#### ФЕДЕРАЛЬНОЕ ГОСУДАРСТВЕННОЕ АВТОНОМНОЕ ОБРАЗОВАТЕЛЬНОЕ УЧРЕЖДЕНИЕ ВЫСШЕГО ОБРАЗОВАНИЯ **«БЕЛГОРОДСКИЙ ГОСУДАРСТВЕННЫЙНАЦИОНАЛЬНЫЙ ИССЛЕДОВАТЕЛЬСКИЙ УНИВЕРСИТЕТ» ( Н И У « Б е л Г У » )**

### ИНСТИТУТ ИНЖЕНЕРНЫХ ТЕХНОЛОГИЙ И ЕСТЕСТВЕННЫХ НАУК

### КАФЕДРАИНФОРМАЦИОННО-ТЕЛЕКОММУНИКАЦИОННЫХ СИСТЕМ И ТЕХНОЛОГИЙ

### **ПРОЕКТИРОВАНИЕ МУЛЬТИСЕРВИСНОЙ СЕТИ СВЯЗИ В ЖИЛОМ КОМПЛЕКСЕ «СЕВЕРНАЯ РЕЗИДЕНЦИЯ» Г. МУРМАНСК**

Выпускная квалификационная работа обучающегося по направлению подготовки 11.03.02 Инфокоммуникационные технологии и системы связи очной формы обучения, группы 07001410 Колесниковой Владиславы Евгеньевны

> Научный руководитель старший преподаватель кафедры Информационнотелекоммуникационных систем и технологий НИУ «БелГУ» Курлов А.В.

Рецензент Инженер электросвязи 2 категории службы упраления сетями, сервисами и информационными системами Белгородского филиала ПАО «Ростелеком» Каменев И.А.

БЕЛГОРОД 2018

#### ФЕДЕРАЛЬНОЕ ГОСУДАРСТВЕННОЕ АВТОНОМНОЕ ОБРАЗОВАТЕЛЬНОЕ УЧРЕЖДЕНИЕ ВЫСШЕГО ОБРАЗОВАНИЯ **БЕЛГОРОДСКИЙ ГОСУДАРСТВЕННЫЙ НАЦИОНАЛЬНЫЙ ИССЛЕДОВАТЕЛЬСКИЙ УНИВЕРСИТЕТ**  (НИУ «БелГУ»)

ИНСТИТУТ ИНЖЕНЕРНЫХ ТЕХНОЛОГИЙ И ЕСТЕСТВЕННЫХНАУК КАФЕДРА ИНФОРМАЦИОННО-ТЕЛЕКОММУНИКАЦИОННЫХ СИСТЕМ И ТЕХНОЛОГИЙ Направление подготовки *11.03.02 Инфокоммуникационные технологии и системы связи*  Профиль *Сети связи и системы коммутации* 

> Утверждаю Зав. кафедрой  $\frac{1}{x}$   $\frac{1}{x}$   $\frac{1}{x}$

## **ЗАДАНИЕ НА ВЫПУСКНУЮ КВАЛИФИКАЦИОННУЮ РАБОТУ**

\_\_\_\_ Колесниковой Владиславы Евгеньевны \_\_\_\_\_\_\_\_\_\_\_\_\_\_

(фамилия, имя, отчество)

1. Тема ВКР «Проектирование мультисервисной сети связи в жилом комплексе «Северная Резиденция» г. Мурманск»

Утверждена приказом по университету от « $\longrightarrow$  201 г. №

2. Срок сдачи студентом законченной работы \_\_\_.\_\_\_\_\_\_

3. Исходные данные:

количество абонентов жилого комплекса - 1456 предоставляемые услуги: высокоскоростной доступ к сети Интернет, IP – телефония, IP-TV.

- 4. 4. Содержание расчетно-пояснительной записки (перечень подлежащих разработке вопросов):
- 4.1 Общие сведенья о жилом комплексе «Северная Резиденция»
- 4.2 Современные технологии построения мультисервисных сетей связи
- 4.3 Расчет нагрузок и количества необходимого оборудования
- 4.4 Проект мультисервисной сети связи жилого комплекса «Северная Резиденция»
- 4.5 Технико-экономическое обоснование проекта

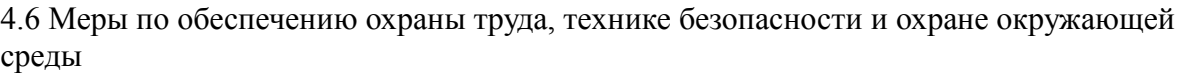

- 5. Перечень графического материала (с точным указанием обязательных чертежей)
- 5.1 Расположение домов в жилом комплексе «Северная Резиденция» (А1, лист 1)

5.2 Проектируемая схема сети связи жилого комплекса «Северная Резиденция» (А1, лист 1)

- 5.3 Ситуационная схема трассы прокладки кабеля (А1, лист 1)
- 5.4 Технико-экономические показатели проекта (А1, лист 1

#### 6. Консультанты по работе с указанием относящихся к ним разделов

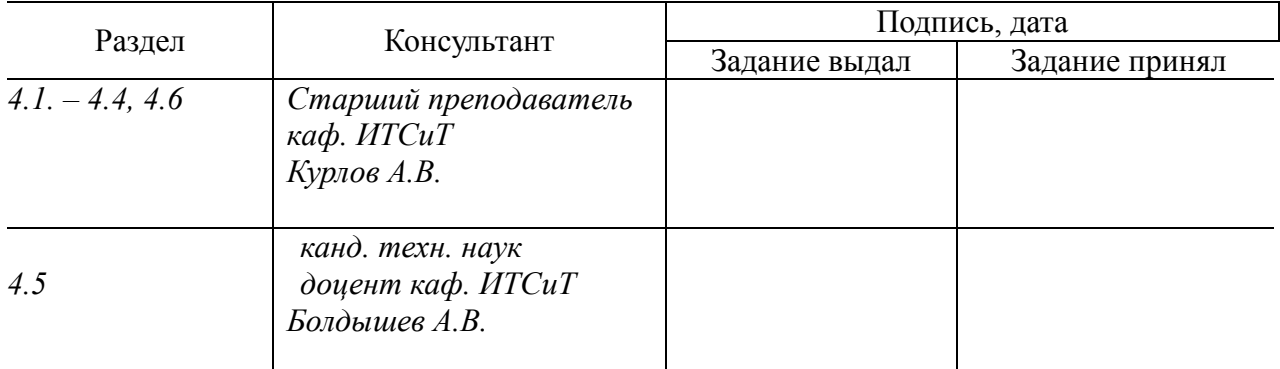

### 7. Дата выдачи задания \_\_\_\_\_\_\_\_\_\_\_\_\_\_\_\_\_\_\_\_\_\_\_\_\_\_\_\_\_\_\_\_\_\_\_\_\_\_\_\_\_\_\_\_\_\_

#### **Руководитель**

 *ст. преподаватель кафедры Информационнотелекоммуникационных систем и технологий» НИУ «БелГУ»* \_\_\_\_\_\_\_\_\_\_\_\_\_\_\_\_\_\_\_\_\_\_\_\_\_\_\_\_\_\_\_\_\_\_\_\_\_\_\_\_\_Курлов А.В.

(подпись)

Задание принял к исполнению \_\_\_\_\_\_\_\_\_\_\_\_\_\_\_\_\_\_\_\_\_\_\_\_\_\_Колесникова В.Е.

(подпись)

# **СОДЕРЖАНИЕ**

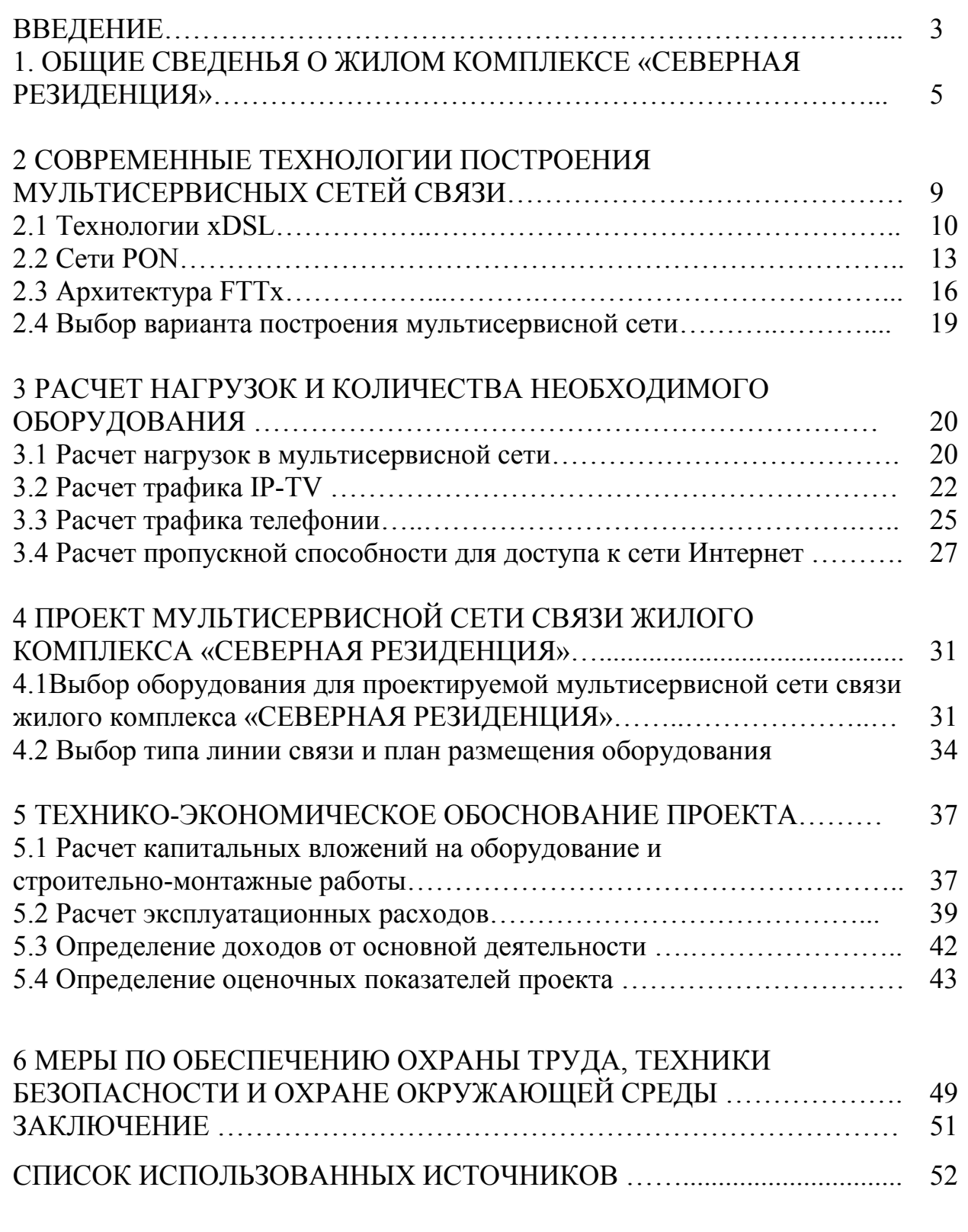

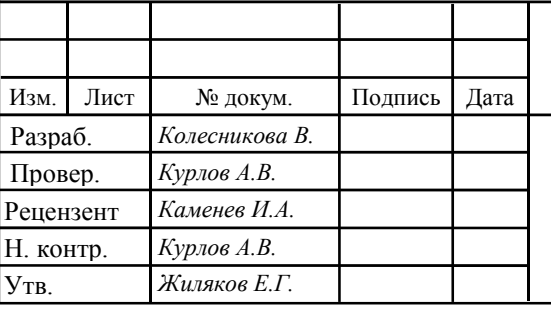

# 11070006.11.03.02.245.ПЗВКР

Проектирование мультисервисной сети связи в жилом комплексе «Северная Резиденция» г. Мурманск

Лист *2* Лит. Листов *53*

*НИУ «БелГУ», гр.07001410* 

## **ВВЕДЕНИЕ**

Настоящий этап развития общества характеризуется стремительным увеличением потоков информации. Сегодня невозможно обойтись без информационных технологий и услуг, таких как интернет, IP телефония, телевидение, они повсюду. С их помощью каждый человек может получить важную и актуальную информацию, приобрести всё необходимое, организовать свой досуг, общаться с родными и друзьями на больших расстояниях и многое другое.

Объемы передаваемой и хранимой информации с каждым днем увеличиваются, что ведет к усовершенствованию провайдерами своих технологий и услуг, повышению их качества.

Любой провайдер заинтересован в получении максимальной прибыли, что возможно путем привлечения новых абонентов и оказания более качественных услуг.

Для достижения поставленной цели необходимо очень серьезно подойти к проектированию мультисервисной сети связи: оценить потребности различных групп пользователей, перспективы развития сети, обеспечить широкий спектр сервисов, удобное управление набором услуг, высокое качество и бесперебойность услуг с соблюдением всех норм и требований действующего законодательства.

Жилой комплекс «Северная Резиденция» в г. Мурманск состоит из 6-ти высотных монолитных домов переменной этажности от 8 до 25 этажей. На сегодняшний день провайдеры, предоставляющие доступ к мультисервисным услугам на территории данного жилого комплекса отсутствуют.

Создание мультисервисной сети позволит оказать набор услуг, позволяющий в полной мере удовлетворить потребности пользователей.

Исходя из перечисленного выше, можно смело утверждать об актуальности создания проекта мультисервисной сети связи в жилом комплексе

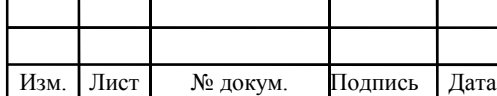

«Северная Резиденция» для обеспечения жителей скоростным доступом к телекоммуникационным услугам.

Для того чтоб достичь задуманной цели дипломного проектирования нужно выполнить ряд задач:

1. Произвести анализ проектной документации жилого комплекса «Северная Резиденция»

2. Произвести анализ современных технологий построения мультисервисных сетей связи и выбрать наиболее подходящий вариант.

3. Рассчитать объем нагрузок на различных участках проектируемой мультисервисной сети связи;

4. Произвести анализ телекоммуникационного рынка и выбрать оборудование для реализации мультисервисной сети связи в жилого комплекса «Северная Резиденция»

5. Оценить технико-экономические показатели проекта.

6. Предусмотреть меры по охране труда, технике безопасности и охране окружающей среды.

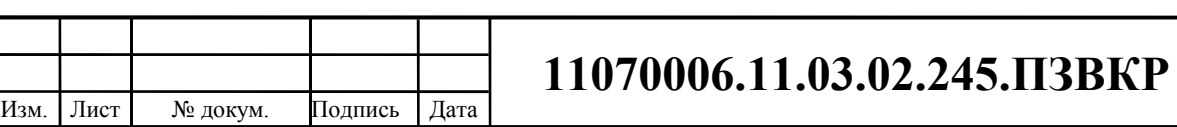

## **1. ОБЩИЕ СВЕДЕНИЯ О ЖИЛОМ КОМПЛЕКСЕ «СЕВЕРНАЯ РЕЗИДЕНЦИЯ»**

Жилой комплекс «Северная Резиденция» состоит из 6-ти высотных монолитных домов переменной этажности от 14 до 25 этажей. Вся необходимая инфраструктура находится в шаговой доступности - магазины первой необходимости, аптеки, отделения банков и многое другое [1].

На рисунке 1 представлено расположение домов в жилом комплексе.

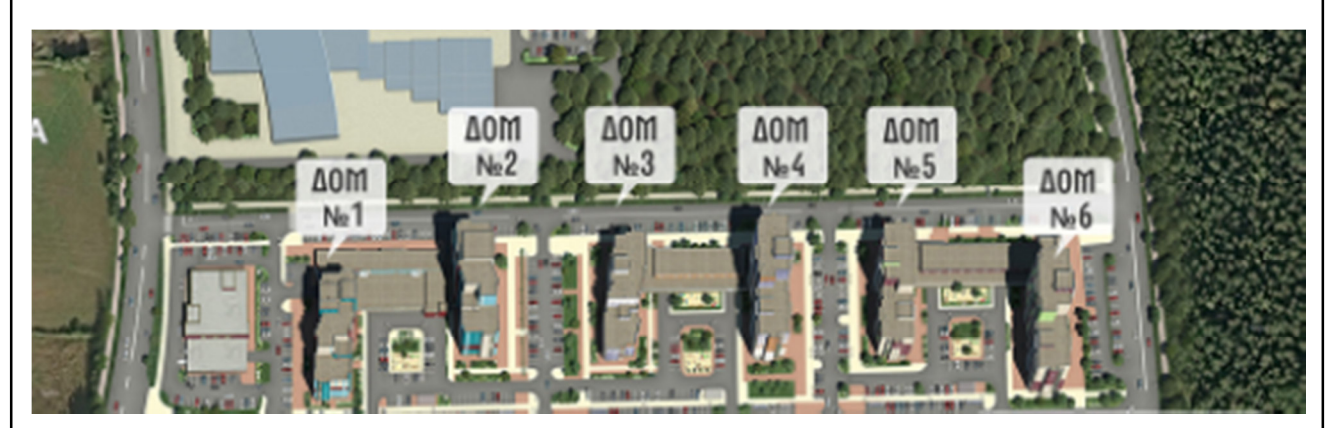

**Рисунок 1 – Расположение домов в жилом комплексе «Северная Резиденция»** 

В жилом комплексе «Северная резиденция» расположение домов позволяет выделить места под паркинг и зону отдыха. Для того чтобы определить количество потенциальных абонентов, нужно высчитать общее количество квартир, а для этого необходимо изучить проектную документацию.

В таблице 1.1 приведены исходные данные о жилом комплексе. При расчете нагрузки за количество абонентов будет учитываться, что одна квартира это один абонент.

Изм. Лист № докум. Подпись Дата

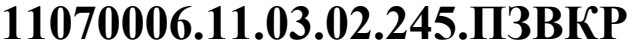

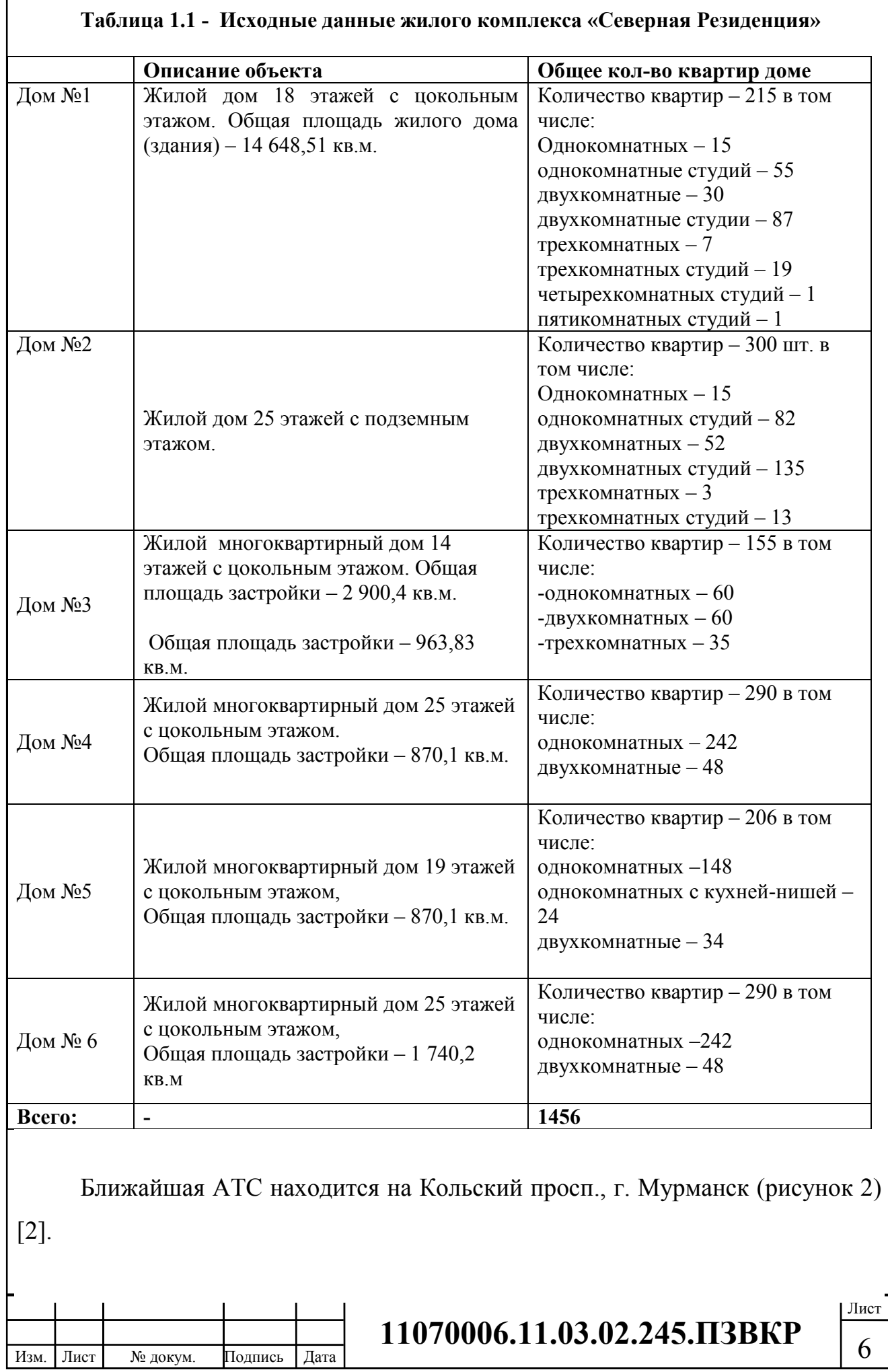

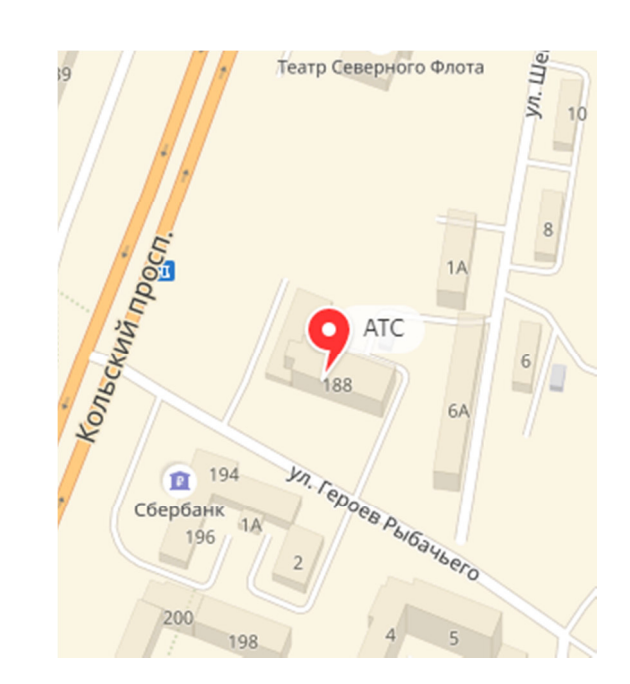

**Рисунок 2 – Местоположение АТС в г. Мурманск** 

Расстояние от АТС до ЖК «Северная Резиденция» – 2 километра (рисунок 3)

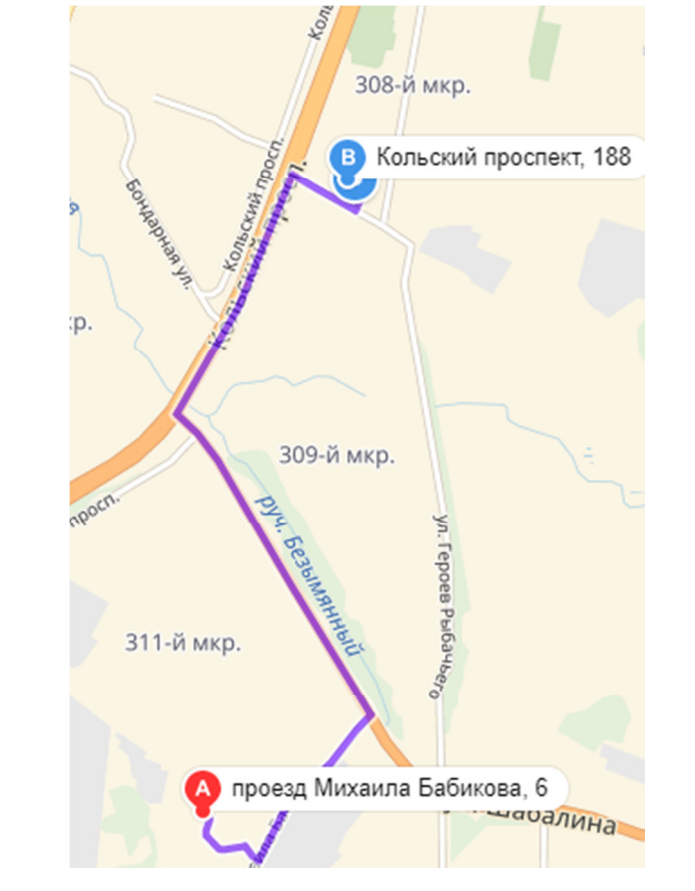

**Рисунок 3 – Расстояние от ЖК «Северная Резиденция» до АТС г. Мурманск.** 

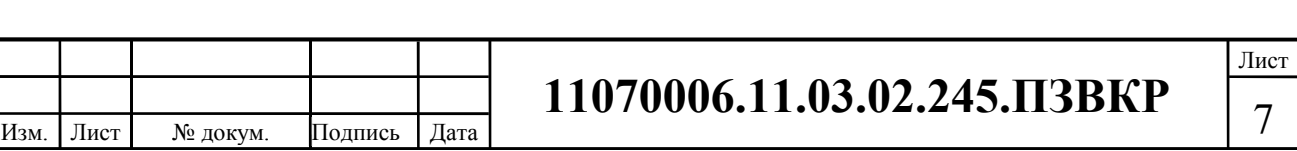

Как было уже отмечено, жилой комплекс полностью построен, кабельные канализации сделаны. Это даст возможность уменьшить расходы при прокладке оптического волокна, т.к. нет нужды в повторных земляных работах.

Жителям жилого комплекса «Северная Резиденция» будут предоставлены далее перечисленные телекоммуникационные услуги:

1. Доступ к сети Интернет на высокой скорости, который является основной мультисервисной услугой любого провайдера. При изучении статистки различных тарифов, было принято решение выбрать минимальную скорость для абонентов в 50 мбит/с. Предполагается, что данный вид услуги будет использоваться всеми абонентами.

2. IPTV – это цифровое телевидение по IP протоколу. Предполагается, что как минимум 80 % абонентов заинтересует эта услуга.

3. IP телефония – передача голосовых сообщений по IP протоколу. Предполагается, данный вид услуги будет использоваться 20% абонентами жилого комплекса.

Абонент – одно абонентское устройство, в случае многоквартирного жилого дома – одна квартира – один абонент, следовательно из этого, общее количество возможных абонентов – 1456.

Изм. Лист № докум. Подпись Дата

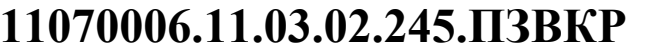

## **2 СОВРЕМЕННЫЕ ТЕХНОЛОГИИ ПОСТРОЕНИЯ МУЛЬТИСЕРВИСНЫХ СЕТЕЙ СВЯЗИ**

Мультисервисная сеть формирует единую информационнотелекоммуникационную структуру, которая поддерживает все без исключения виды трафика (данные, голос, видео) и предоставляет все виды услуг (традиционные и новые, базовые и дополнительные) в любой точке, в любой момент времени, в любом наборе и объеме, с дифференцированным гарантированным качеством и согласно расценкам, удовлетворяющим различные группы пользователей.

Мультисервисная сеть (рисунок 4) гарантирует:

- контроль всеми услугами передачи данных: выделенными линиями, FrameRelay,ATM, «прозрачными» локальными сетями;

- агрегирование трафика на уровне широкополосного доступа;

- агрегирование трафика мобильных сетей и консолидацию трафика в опорной сети;

- инфраструктуру телефонной связи нового поколения;

- сближение физического уровня и уровня данных в решении задачи построения опорного оптического узла CoreNode;

- агрегирование трафика опорных/пограничных IP-маршрутизаторов.

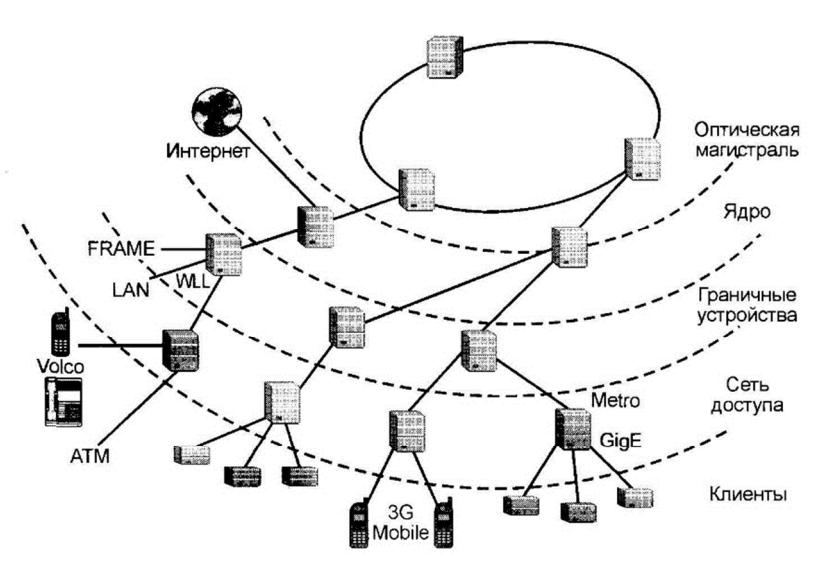

**Рисунок 4- Мультисервисная сеть** 

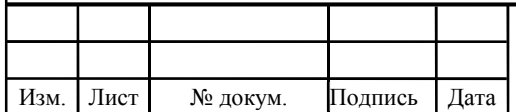

## **11070006.11.03.02.245.ПЗВКР**

Мультисервисная сеть строится, отталкиваясь из универсальных сред передачи, универсальных сетевых технологий и протоколов, которые гарантируют конвергенцию сетей и интеграцию услуг [3].

## **2.1 Технологии xDSL [4, 5]**

XDSL представляет собой семейство технологий, позволяющих существенно увеличить пропускную способность абонентской линии местной телефонной сети, путём использования эффективных линейных кодов и адаптивных методов коррекции искажений линии на базе современных достижений микроэлектроники и методов цифровой обработки сигнала. В аббревиатуре XDSL символ «X» используется с целью обозначения первого символа в наименовании определенной технологии, а «DSL» расшифровывается как Digital Subscriber Line в переводе на русский Цифровая Абонентская Линия. Максимальная скорость входящего трафика при применении данной технологии может достигать 8 Мбит/с. Основную роль в развитии DSL сыграла низкая стоимость оборудования, а кроме того отсутствие необходимости прокладки дополнительных линий связи.

Эту проблему, технология XDSL полностью решила. Благодаря ей, сигнал больше не нуждался в преобразовании аналогового в цифровой на компьютере, а передавался напрямую. Кроме этого, здесь была учтена и проблема с одновременным использованием сети интернет и телефонного аппарата. Теперь пользователь сможет наслаждаться двумя услугами одновременно.

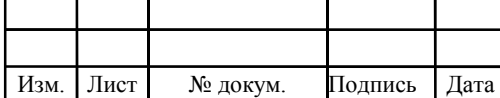

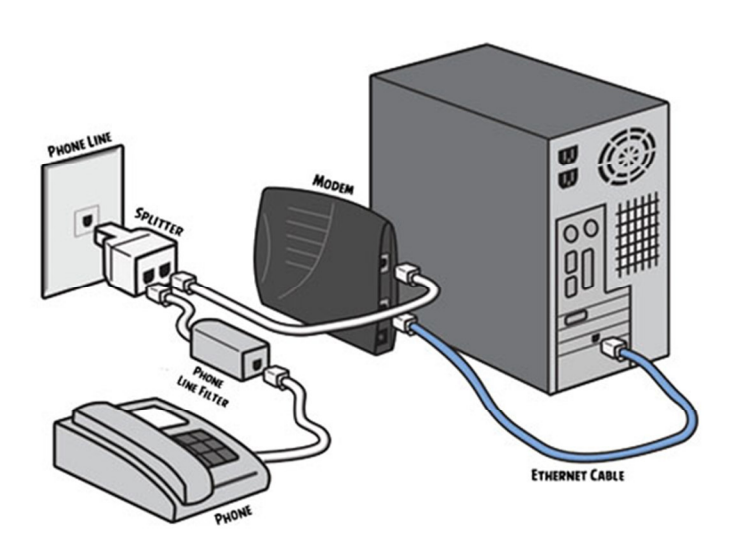

**Рисунок 5 – Подключение технологии XDSL** 

К основным типам DSL относятся: ADSL, IDSL, HDSL, SDSL, VDSL. Все эти технологии обеспечивают высокоскоростной цифровой доступ по абонентской телефонной линии.

**ADSL** (Asymmetric Digital Subscriber Line - асимметричная цифровая абонентская линия): вариант DSL, позволяющий передавать данные пользователю со скоростью до 8,192 Мбит/с, а от пользователя со скоростью до 768 Кбит/с.

**DDSL** (DDS Digital Subscriber Line - цифровая абонентская линия DDS): вариант широкополосной DSL, обеспечивающий доступ по технологии Frame Relay со скоростью передачи данных от 9,6 Кбит/с до 768 Кбит/с.

**ADSL G.lite**: вариант ADSL, имеющий как асимметричный режим передачи с пропускной способностью до 1,536 Мбит/с от сети к пользователю , и со скоростью до 384 Кбит/с от пользователя к сети., так и симметричный режим передачи со скоростью до 384 кбит/с в обоих направлениях передачи.

**IDSL** (цифровая абонентская линия ISDN): недорогая и испытанная технология, использующая чипы цифровой абонентской линии основного доступа BRI ISDN и обеспечивающая абонентский доступ со скоростью до 128 Кбит/с.

**HDSL** (High Speed Digital Subscriber Line) - высокоскоростная цифровая абонентская линия): вариант хDSL с более высокой скоростью передачи, который позволяет организовать передачу со скоростью более1,5 Мбит/с (

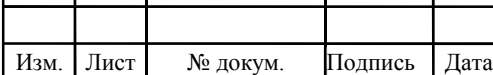

# <sup>11</sup> **11070006.11.03.02.245.ПЗВКР**

стандарт США Т1) или более 2 Мбит/с (европейский стандарт Е1) в обоих направлениях обычно по двум медным парам.

**SDSL** (Symmetrical Digital Subscriber Line - симметричная высокоскоростная цифровая абонентская линия, работающая по одной паре); известны две модификации этого оборудования: MSDSL (многоскоростная SDSL) и HDSL2, имеющие встроенный механизм адаптации скорости передачи к параметрам физической линии.

**VDSL** (Very High Speed Digital Subscriber Line - сверхвысокоскоростная цифровая абонентская линия): технология хDSL, обеспечивающая скорость передачи данных к пользователю до 52 Мбит/сек.

Плюсы и минусы XDSL подключения.

Технологии xDSL обладают несколькими серьезными преимуществами. По сравнению с системами спутникового и беспроводного доступа она дает более высокое качество соединения, близкое к качеству волоконно-оптических линий. При этом стоимость услуг гораздо ниже и сравнима с ценой за dialupдоступ. В отличие от оптоволоконного соединения, которое требует прокладки дополнительных кабелей, XDSL работает на основе телефонной линии, которая присутствует практически в каждом доме.

Системы XDSL не требует ручной настройки при установке. Модем автоматически анализирует линию и настраивает соединение за считанные секунды. Данный процесс продолжается и во время соединения, так как модем компенсирует происходящие в линии изменения (например, связанные с изменением температуры). Модемы используют усовершенствованные алгоритмы цифровой обработки сигнала (DSP), которые создают математические модели искажений, вносимых линией, и осуществляют автоматическую коррекцию. На скорость передачи данных оказывает влияние длина линии, которая зависит от сечения жил кабеля, типа изоляции и уровня присутствующих в линии помех.

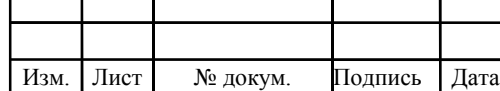

# 11070006.11.03.02.245.ПЗВКР 12

XDSL подключение, сделавшее в прошлом прорыв по скорости передачи данных, до сих пор представляет неплохой вариант доступа в интернет. Скорость загрузки до 8Мбит/с и небольшая стоимость подключения без необходимости прокладки дополнительных шнуров становятся решающими факторами при выборе телекоммуникационной услуги.

## **2.2 Сети PON [6,7]**

 PON (Passive optical network) *—* технология пассивных оптических сетей, представляет собой архитектуру оптического доступа, которая облегчает широкополосные коммуникации (голос, данные и видео), между оптическим терминалом OLT (Optical Line Terminal) и различными удаленными оптическими сетевыми устройствами ONU (Optical Network Units) в пределах пассивной оптической сети. По определению, PON не содержит в себе активных устройств с оптико-электрическим преобразованием сигналов. Вместо этого, системы PON используют для передачи данных пассивные оптоволоконные смесители или разветвители. Напротив, активные оптические сети AON (Active Optical Network), такие как Sonet/SDH, требуют преобразования оптического сигнала в электрический и наоборот в каждом из узлов. PON может объединять трафик от 32 ONU и передавать его центральному модулю CO (Сentral Office), используя архитектуру типа дерева, шины или кольца.

Суть технологии PON заключается в том, что между приемопередающим модулем центрального узла OLT (Optical line terminal) и удаленными абонентскими узлами ONT (Optical network terminal) создается полностью пассивная оптическая сеть, имеющая топологию дерева. В промежуточных узлах дерева размещаются пассивные оптические разветвители (сплиттеры) – компактные устройства, не требующие питания и обслуживания. Один приемопередающий модуль OLT позволяет передавать информацию множеству

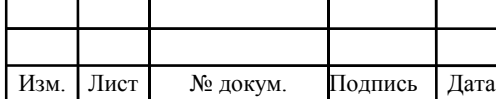

абонентских устройств ONT. Число ONT, подключенных к одному OLT, может быть настолько большим, насколько позволяет бюджет мощности и максимальная скорость приемопередающей аппаратуры.

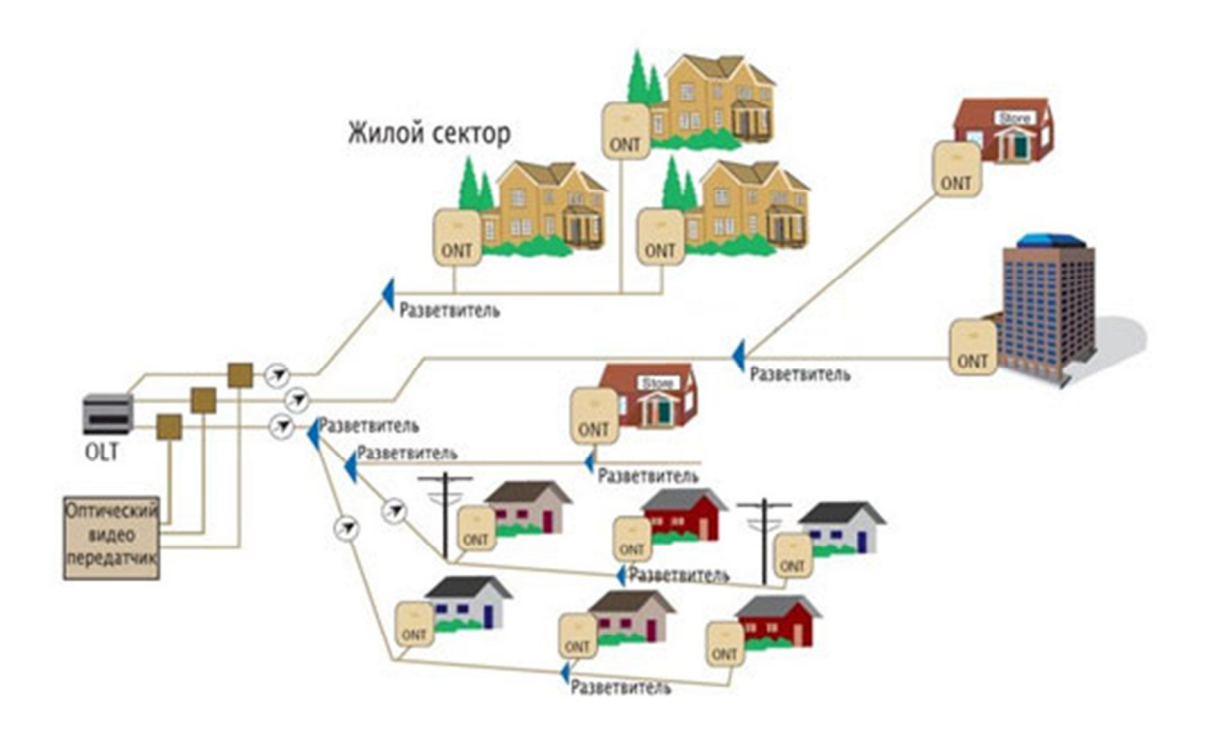

**Рисунок 6 - Архитектура PON сети** 

Для передачи прямого и обратного каналов используется одно оптическое волокно, полоса пропускания которого, динамически распределяется между абонентами, или два волокна в случае резервирования. Нисходящий поток (downstream) от центрального узла к абонентам идет на длине волны 1490 нм и 1550 нм для видео. Восходящие потоки (upstream) от абонентов идут на длине волны 1310 нм с использованием протокола множественного доступа с временным разделением (TDMA).

Для построения PON используется топология «точка – многоточка» и сама сеть имеет древовидную структуру. Каждый волоконно-оптический сегмент подключается к одному приемопередатчику в центральном узле (в отличие от топологии «точка - точка»), что также дает значительную экономию в стоимости оборудования.

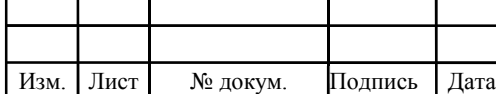

Лист

 Один волоконно-оптический сегмент сети PON может охватывать до 32 абонентских узла в радиусе до 20 км для технологий EPON / BPON и до 128 узлов в радиусе до 60 км для технологии GPON.

 Каждый абонентский узел рассчитан на обычный жилой дом или офисное здание и в свою очередь может охватывать сотни абонентов. Все абонентские узлы являются терминальными, и отключение или выход из строя одного либо нескольких абонентских узлов никак не влияет на работу остальных.

Центральный узел PON может иметь сетевые интерфейсы ATM, SDH (STM-1), Gigabit Ethernet для подключения к магистральным сетям. Абонентский узел может предоставлять сервисные интерфейсы 10/100Base-TX, FXS (2, 4, 8 и 16 портов для подключения аналоговых ТА), E1, цифровое видео, ATM (E3, DS3, STM-1c).

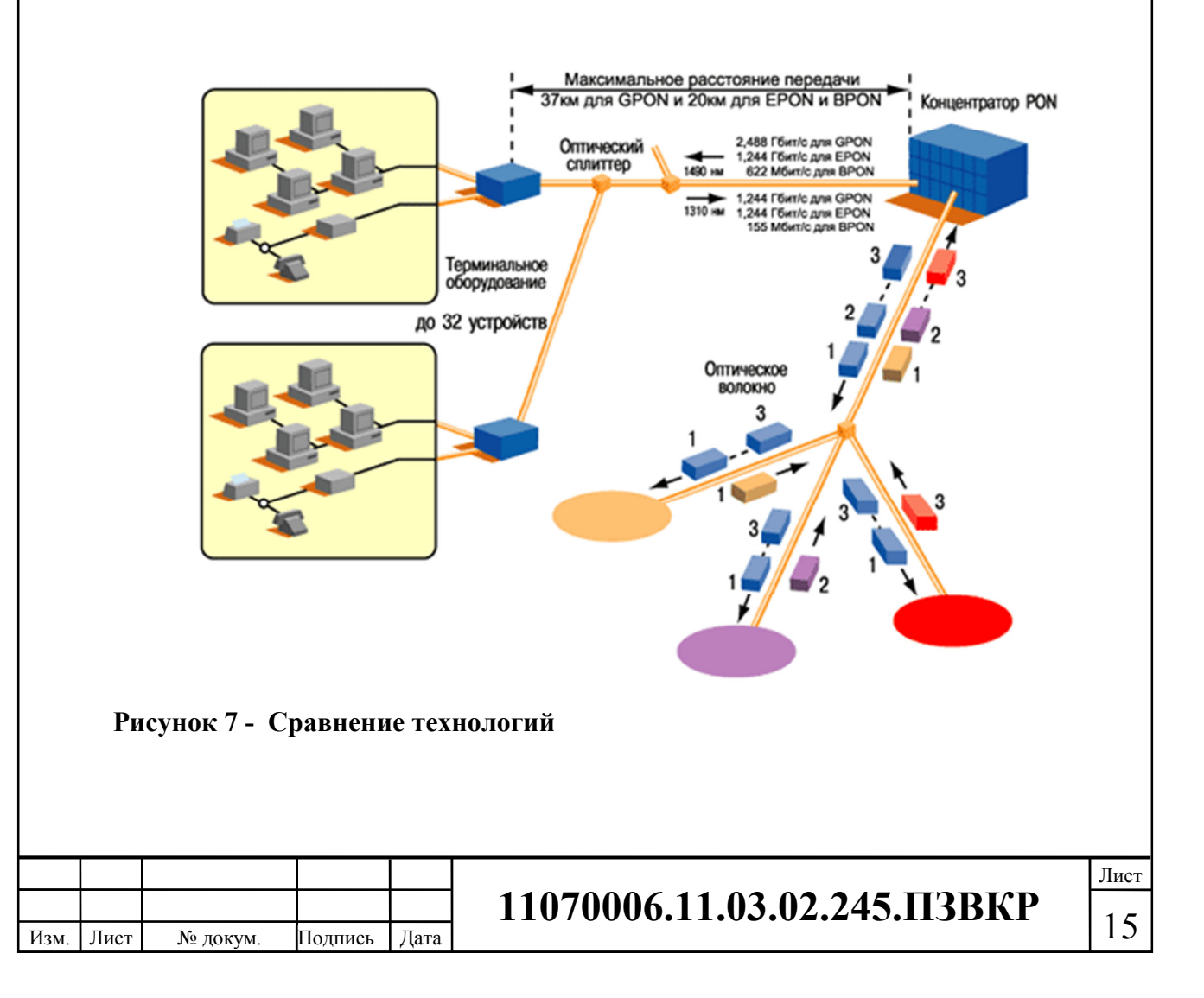

### **Основные преимущества технологии PON**

• Экономия волокон. До 128 абонентов на одно волокно, протяженность сети до 60 км.

• Эффективное использование полосы пропускания оптического волокна.

• Скорость до 2,488 Гбит/с по нисходящему потоку и 1,244 Гбит/с по восходящему.

• Надежность. В промежуточных узлах дерева находятся только пассивные оптические разветвители, не требующие обслуживания.

• Масштабируемость. Древовидная структура сети доступа дает возможность подключать новых абонентов самым экономичным способом.

• Возможность резервирования как всех, так и отдельных абонентов.

• Гибкость. Использование ATM в качестве транспорта позволяет предоставлять абонентам именно тот уровень сервиса, который им требуется.

• Данные по сети передаются в виде ячеек ATM.

• Возможны симметричный и асимметричный режимы работы.

## **2.3 Архитектура FTTx [8]**

FTTX — все дело в последней букве, которая определяет конечное место. FTTX — целое семейство оптико-волоконных технологий, призванных для обеспечения оптической связью. FTTX позволяет подвести в дом широкополосный интернет. С помощью FTTX можно провести в дом телефонную связь, FTTX также дает возможность наслаждаться цифровым телевещанием. «Х» — точка, определяющая до какого места доходит оптика. FTTX может доходить до сетевого узла, до строения, FTTX — до группы домов или FTTX — до дома.

В семейство FTTx входят различные виды архитектур:

FTTN (Fiber to the Node) — волокно до сетевого узла;

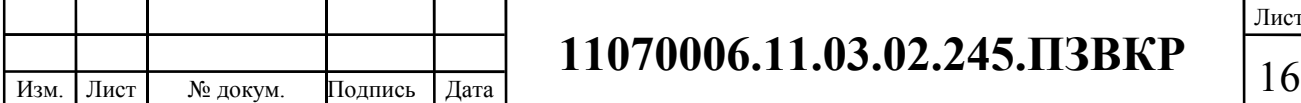

FTTC (Fiber to the Curb) — волокно до микрорайона, квартала или группы домов;

FTTB (Fiber to the Building) — волокно до здания;

 FTTH (Fiber to the Home) — волокно до жилища (квартиры или отдельного коттеджа).

Они отличаются главным образом тем, насколько близко к пользовательскому терминалу подходит оптический кабель.

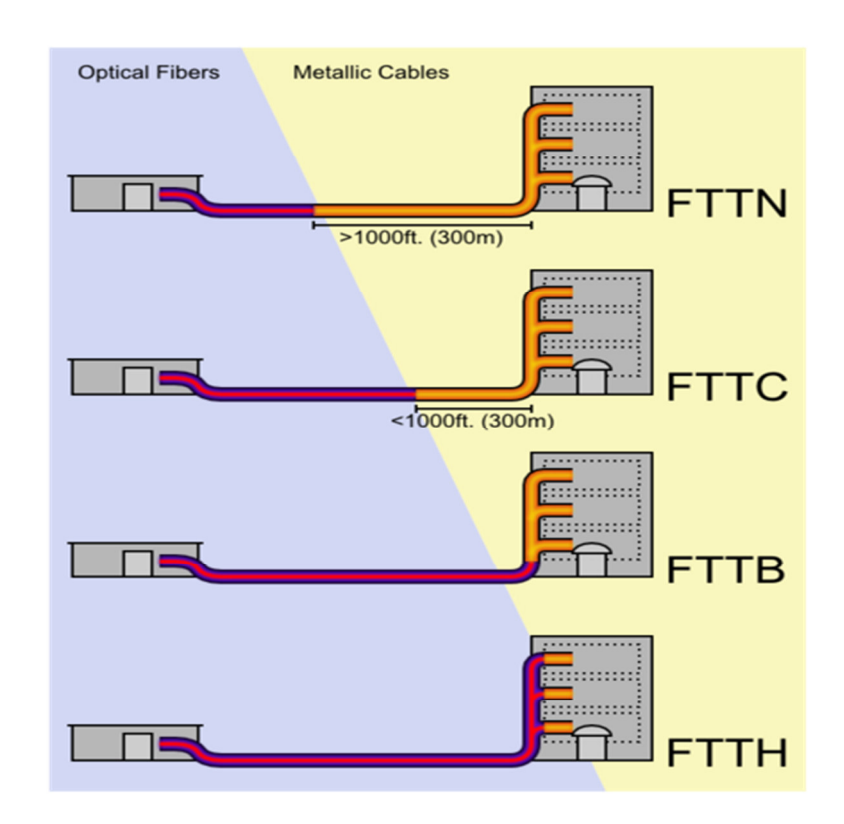

**Рисунок 8 -Схема, иллюстрирующая различия архитектур FTTx.** 

FTTB — Fiber-To-The-Building, дословный перевод гласит: «оптика до здания». То есть к FTTB относится технология, с помощью которой связь достигает строения. FTTB предполагает сеть приблизительно из 200 абонентов, то есть многоквартирный дом. Огромным достоинством FTTB является ее простота и легкость построения дополнительных сетей. FTTB надежна, и это уже давно проверено.

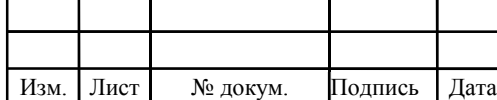

# <sup>17</sup> **11070006.11.03.02.245.ПЗВКР**

На FTTB легко накладываются новые технологии. В FTTB к одному устройству подсоединяется минимальное количество абонентов, что позволяет значительно снизить уровень помех.

Таким образом, Вы можете не сомневаться в том, что FTTB – оптимальный вариант для российских пользователей.

 $FTTC$  — Fiber-To-Carb, что значит, «оптика до группы домов». FTTC самая доступная по своей стоимости технология, именно с FTTC начиналась конструкция оптико-коаксиальных сетей.

FTTC использует коаксиальный усилитель, поэтому она всегда будет дешевле волоконной связи. Стоимость монтажа FTTC намного ниже оптической сети. Поэтому FTTC монтирует оптическую сеть до кросса на улице, а в дома FTTC ведет уже медный кабель.

FTTC – уникальная технология с невысокой себестоимостью.

 $FTTH$  — Fiber-to-the-home, «оптика до дома».  $FTTH$  — технология, которая проводит оптическую связь прямо до дома. Именно благодаря FTTH у нас появилась возможность пользоваться широкополосным интернетом.

FTTH обладает высокой пропускной полосой и позволяет достигать хороших скоростей. FTTH дает возможность через один порт пользоваться интернетом, телефоном и телевидением. При этом FTTH сохраняет Вашу конфиденциальность, ведь для доступа к сети необходим пароль. Взломать FTTH или прослушать невозможно. Кроме того, FTTH — надежна физически, так как оптический кабель не ржавеет.

FTTH — суперскорость в каждый дом!

FTTN — Fiber to the Node, «оптика до сетевого узла». FTTN одна из первых технологий связи. В настоящее время FTTN используется в качестве эконом варианта, так как не требует большого количества затрат. Если на местности развита кабельная инфраструктура, то FTTN достаточно просто подключить оптику до сетевого узла.

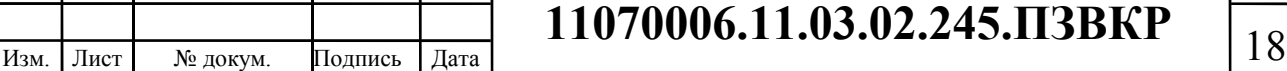

Сейчас FTTN используют лишь в дальних районах, там, где протягивать оптику слишком сложно. FTTN — самый недорогой вид связи, но и наиболее медленный. Тем не менее, FTTN обеспечивает интернет-соединением многие дома, хотя уже сейчас есть более современные и эффективные аналоги этой технологии.

### **2.4 Выбор варианта построения мультисервисной сети связи**

При изучении проектной документации жилого комплекса «Северная резиденция» было принято следующее решение:

1. Выбрать в качестве технологии построения сети FTTB на базе Fast/Gigabit Ethernet. Такое решение будет довольно недорогим, но эффективным в плане развития и потребует меньше затрат, чем PON.

2. Архитектура построения сети будет выбрана, основываясь на расчете объема оборудования уровня доступа и агрегации.

3. В качестве линии связи будет использован волоконно-оптический кабель. До самой ближней АТС кабель будет уложен в уже существующую канализацию.

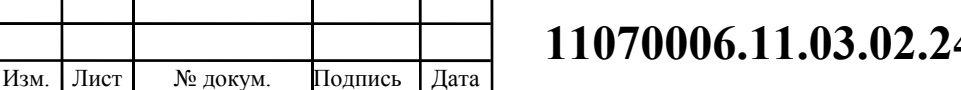

## **3. РАСЧЕТ НАГРУЗОК И КОЛИЧЕСТВА НЕОБХОДИМОГО ОБОРУДОВАНИЯ**

### **3.1 Расчет нагрузок в мультисервисной сети**

Абонент - одно абонентское устройство, в случае многоквартирного жилого дома – одна квартира – это один абонент. Расчет требуемой нагрузки и пропускной способности сети осуществляется с учетом скорости доступа и процента пользователей, которые пользуются предоставленными услугами в час наибольшей нагрузки. Значения основных параметров для расчета приведены в таблице.

#### **Таблица 3.1 - Значения параметров**

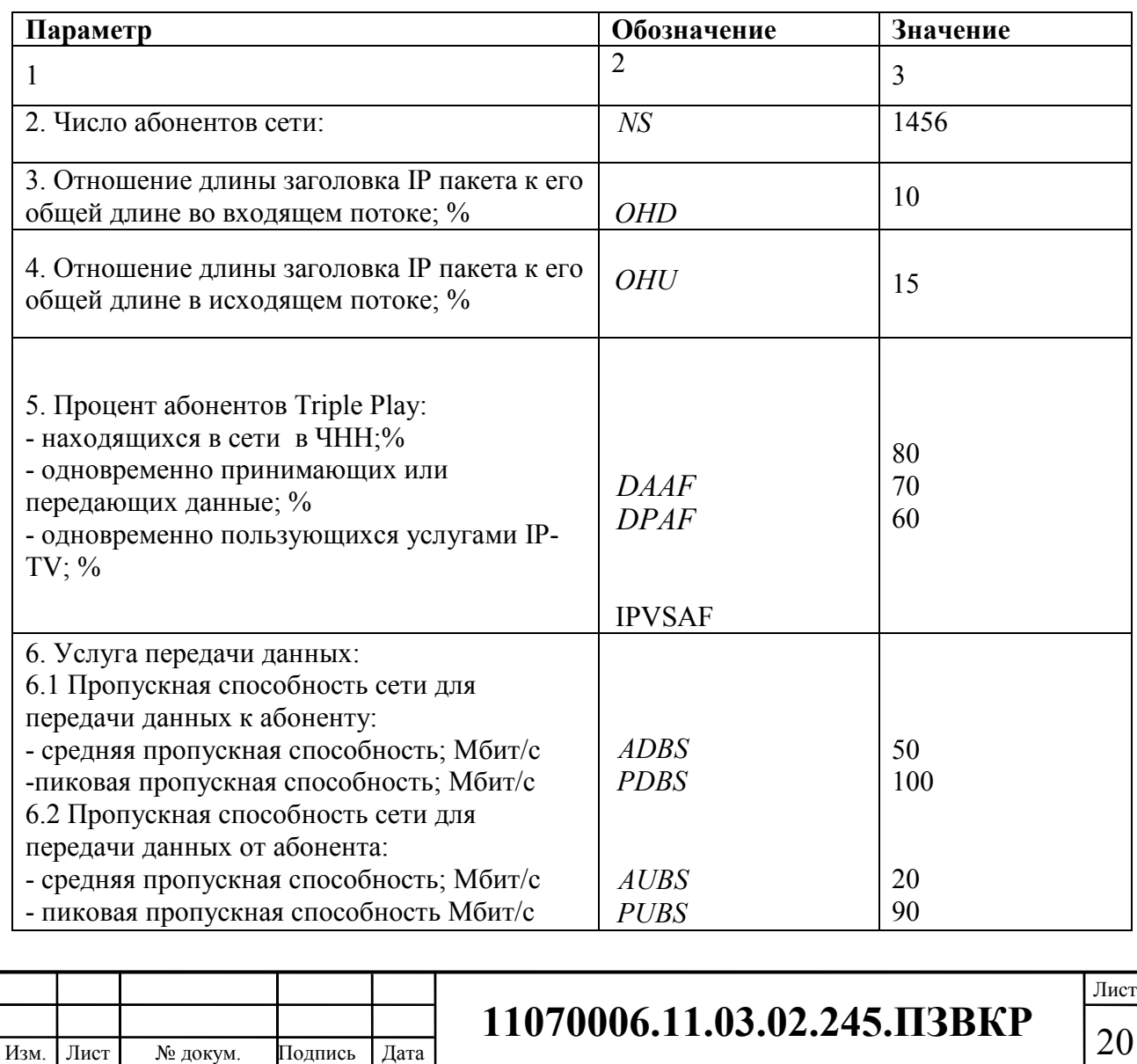

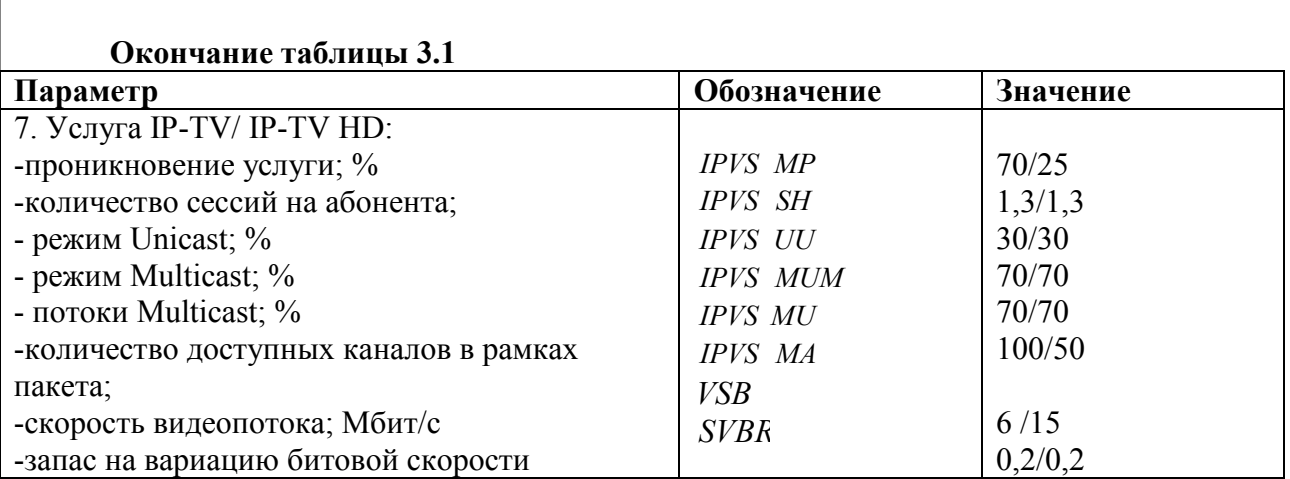

За один сетевой узел принимается коммутатор доступа, располагающийся в доме. Расчеты будут производиться для коммутатора, у которого количество портов составляет 24. Рассчитаем количества коммутаторов и их тип, которые, в будущем, будут установлены в каждом многоэтажном доме:

$$
N_{\text{ROM}} = [N_{a6} / N_{\text{nopmod}}]
$$
\n(3.1)

где [] – округление в большую сторону до целого числа.

Результаты расчетов приведены в таблице 3.2.

**Таблица 3.2 - Количество коммутаторов доступа, размещенных в домах** 

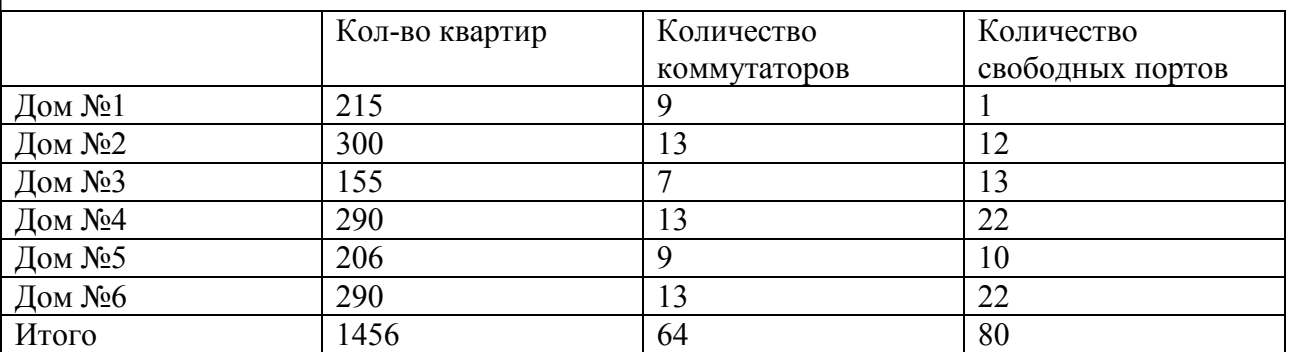

Для подключения всех абонентов к сети будет необходимо закупить 64 коммутатора доступа. А для резервирования будут применены свободные порты.

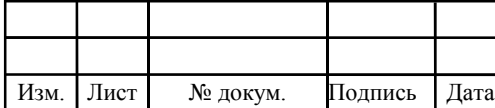

### **3.2 Расчет трафика IP-TV**

Подсчитаем количество абонентов, которые используют услугу на одном СУ единовременно:

$$
IPVS \text{ Users} = AVS * IPVS AF * IPVS SH, a6 \tag{3.2}
$$

где AVS – количество абонентов на СУ, подключенных к услуге,

IPVSAF– процент абонентов, пользующихся услугами IP TV одновременно в ЧНН,

*IPVS SH* – коэффициент, показывающий, сколько различных программ одновременно принимается в одном доме.

IPVS Users = 
$$
[24 * 0.8] * 0.6 * 1.3 = 15, a6
$$

**IPVS** Users  $HD[24 * 0.25 * 0.8] * 0.6 * 1.3 = 3, a6$ 

Трансляция может проводиться в двух режимах: multicast и unicast. Например, услуга видео по запросу это один видеопоток, таким образом, количество индивидуальных потоков равно количеству абонентов принимающих эти потоки.

IPVS US = IPVS Users \* IPVS UU \* UUS, norokob 
$$
(3.3)
$$

где *IPVS UU* – коэффициент проникновения услуги индивидуального видео,

*UUS* =1– количество абонентов на один видеопоток.

Изм. Лист № докум. Подпись Дата

IPVS  $US = 15 * 0.3 * 1 = 5$ , *потоков* 

IPVS US  $HD = 3 * 0.3 * 1 = 1$  *nomok* 

Multicast принимается несколькими абонентами одновременно, следовательно, количество потоков равно:

IPVS  $MS = IPVS$  Users \* IPVS MU, потоков (3.4)

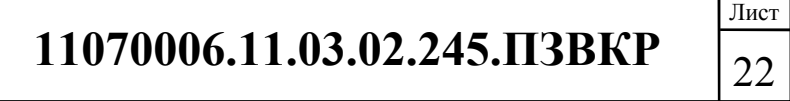

где *IPVS MU* – количество абонентов, принимающих групповые видеопотоки.

IPVS  $MS = 15 * 0.7 = 11$ , *потоков* 

#### IPVSMS  $HD = 3*0.7 = 2$ *потока*

Максимальное количество видеопотоков среди доступных и используемых абонентами по multicast вещанию:

IPVS MSM = IPVS MA \* IPVS MUM, видеопоток ов  $(3.5)$ 

где *IPVS MA* – количество доступных групповых видеопотоков,

*IPVS MUM* – процент максимального использования видеопотоков.

IPVS MSM =  $100 * 0.7 = 70$ , *видеопоток а* 

IPVS MSM  $HD = 50 * 0.7 = 35$ , *видеопоток ов* 

Транслирование видеопотоков в IP сети может происходить с переменной битовой скоростью. Средняя скорость одного видеопотока, принимаемого со спутника, определена 6 Мбит/с. С учетом добавления заголовков IP пакетов и запаса на вариацию битовой скорости скорость передачи одного видеопотока в формате MPEG-2 составит

IPVSB = VSB (1 \* + SVBR) (1 \* + OHD), Мбит/с (3.6)

где *VSB*– скорость трансляции потока в формате MPEG-2, Мбит/с,

*SVBR*– запас на вариацию битовой скорости,

Изм. Лист № докум. Подпись Дата

*OHD*- отношение длины заголовка IP пакета к его общей длине во входящем потоке

IPVSB =  $6*(1+0.2)*(1+0.1) = 7.92$  Mбит/c

IPVSB = 15 \* (1 + 0.2) \* (1 + 0.1) = 19.8  $M\overline{0}$ *HT*/**C** 

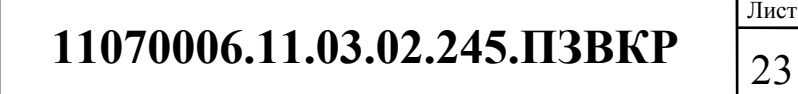

Пропускная способность, требуемая для передачи одного видеопотока в формате MPEG-2 по IP сети в режимах multicast и unicast, рассчитывается как:

IPVS MNB = IPVS MS \* IPVSB,  $M6n\tau/c$  (3.7)

IPVS UNB = IPVS US \* IPVSB,  $M\bar{b}$  $n\bar{c}$  (3.8)

где *IPVS MS* – количество транслируемых потоков в режиме multicast,

*IPVS US* – количество транслируемых потоков в режиме unicast,

*IPVS B* – скорость передачи одного видеопотока.

IPVS MNB =  $11 * 7.92 = 87$  Mбит/c, IPVSUNB =  $5 * 7.92 = 40 M$ бит/с. IPVS MNB HD =  $2*19.8 = 40$  Mбит/c, IPVSUNB  $HD = 1 * 19.8 = 19.8 M6 m/c.$ 

Multicast потоки передаются от головной станции к огромному количеству пользователей, в результате чего общая скорость для передачи максимального числа multicast потоков в ЧНН составит:

IPVS MNBmax = IPVS MSM \* IPVSB,  $M6nT/c$  (3.9)

где *IPVS MSM* – число используемых видеопотоков среди доступных,

*IPVS B* – скорость передачи одного видеопотока.

IPVS MNBmax = 70 \* 7,92 = 554.4 Мбит/с.

IPVSMNBmax HD = 35\*19.8 = 693 Мбит/с

В результате получим общую пропускную способность для одного сетевого узла при предоставлении услуги IP-TV:

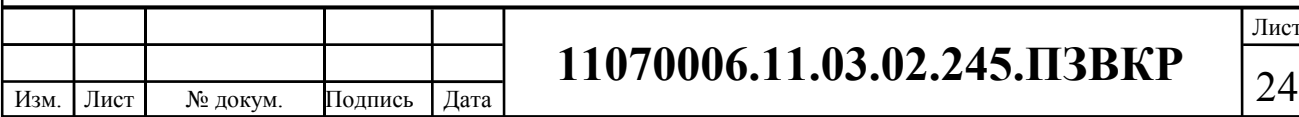

$$
AB = IPVS \text{ MNB} + IPVS \text{ UNB}, \text{ M6m/c} \tag{3.10}
$$

где *IPVS MNB* – пропускная способность для передачи группового видеопотока,

*IPVS UNB* – пропускная способность для передачи индивидуального видеопотока.

$$
AB = 87 + 40 = 127 \text{ M}6 \text{m/s}.
$$
  
AB HD = 19.8 + 40 = 59.8 M6 \text{m/s}.

#### **3.3. Расчет трафика телефонии**

Предполагается, что уровень спроса на услугу IP-телефонии составит 20%, с целью наиболее удобного подсчета допустим, что абоненты равномерно распределены по всем коммутаторам:

$$
N_{\rm SIP} = [24*0,2] = 5, \text{ a}6 \text{онентов} \tag{3.11}
$$

Канал, используемый для передачи голосовых данных, формируется опираясь на используемый кодек, в нашем случае это кодек G.729А:

$$
V_{\text{no}} = \frac{t_{\text{3B.ronoca}} \cdot v_{\text{ko} \text{o}} \cdot v_{\text{no}}}{8.6 \text{u} m}
$$
, 6 \text{a} \text{u} m, (3.12)

где  $t_{\text{3B, TOMOC}}$ - время звучания голоса, мс,

Изм. Лист № докум. Подпись Дата

<sup>υ</sup>*кодирования* - скорость кодирования речевого сигнала, Кбит/с.

Кодек G.729А подразумевает уровень сжатия потока аудиоданных до скорости в 8 кбит/с, время звучания 20 мс.

$$
V_{no
$$

# <sup>25</sup> **11070006.11.03.02.245.ПЗВКР**

Лист

Длину пакета можно определить формуле (3.4):

$$
V_{\text{na2cm}} = L_{Eth1} + L_{Eth2} + L_{IP} + L_{UDP} + L_{RPT} + Y_{no2cm}
$$
6aŭm (3.13)

где  $L_{\text{EthL}}$ ,  $L_{\text{EthD}}$ ,  $L_{\text{IDP}}$ ,  $L_{\text{VDP}}$ ,  $L_{\text{RPT}}$  – длина заголовка Ethernet L1, Ethernet L2, IP, UDP, RTP протоколов соответственно, байт,

*Yполезн*– полезная нагрузка голосового пакета, байт.

$$
V_{naxem\bar{d}} = 20 + 18 + 20 + 8 + 12 = 78.6 a\bar{u}n
$$

G.729А может передавать через шлюз со скоростью до 50 пакетов за 1 секунду, в результате мы получим общую полосу пропускания:

$$
\Pi \Pi p_{1} = V_{\text{naexma}} \cdot 8.6 \, \mu \left( \frac{3.14}{6 \, \text{a} \cdot \text{a} \cdot \text{b}} \right) \cdot 50 \, \text{p}_{\text{ps}} \, \text{K} \cdot \text{b} \cdot \text{cm} \cdot \text{c}, \tag{3.14}
$$

где *Vпаекта* – размер голосового пакета, байт.

$$
\Pi \Pi p_{1} = 78 \cdot 8 \cdot 50 = 31, 2K \delta u m / c.
$$

Пропускная способность для передачи голоса по IP протоколу на одном СУ составляет:

$$
\Pi \Pi p_{WAN} = \Pi \Pi p_1 \cdot N_{SIP} \cdot VAD, M\delta w \cdot r/c,
$$
\n(3.15)

где *ппр*<sub>1</sub> – полоса пропускания для одного вызова, Кбит/с,

*NSIP*– количество абонентов с услугой IP-телефонии,

Изм. Лист № докум. Подпись Дата

VAD (Voice Activity Detection) – коэффициент механизма идентификации пауз (0,7).

$$
\Pi \Pi p_{WAN} = 31,2.5.0,7 = 109,2 \kappa \delta u m / c.
$$

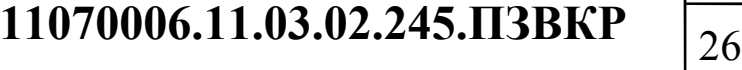

Лист

Использование других кодеков может сократить затраты на полосу пропускания вследствие применения наиболее эффективных алгоритмов сжатия голосовых данных.

#### **3.4. Расчет пропускной способности для доступа к сети Интернет**

При расчете пропускной полосы с целью доступа в сеть Интернет необходимо учитывать, что количество активных абонентов в ЧНН может быть различным. Максимальное число активных абонентов за этот промежуток времени вычисляется параметром Data Average Activity Factor (DAAF):

$$
AS = TS *DAAF, a6
$$
 (3.16)

где *TS*– число абонентов на одном сетевом узле, аб, *DAAF*– процент абонентов, находящихся в сети в ЧНН.

$$
AS = 24 * 0.8 = 20, a6
$$

Каждому абоненту выделено два канала: прием данных downstream и передачи данных upstream, при этом, как правило, обычно канал upstream меньше downstream. Для того чтобы определить среднюю пропускную способность сети, необходимую для нормальной работы пользователей, воспользуемся следующим соотношением:

$$
BDDA = (AS * ADBS) * (1 + OHD), M6uT/c
$$
 (3.17)

где *AS* - количество активных абонентов, аб,

Изм. Лист № докум. Подпись Дата

*ADBS* – средняя скорость приема данных, Мбит/с,

*OHD*– отношение длины заголовка IP пакета к его общей длине во входящем потоке.

$$
BDDA = (20 * 50) * (1 + 0.1) = 1100 M6 \text{MT/c}.
$$

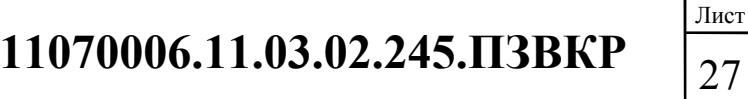

Средняя пропускная способность для передачи данных

$$
BUDA = (AS * AUBS) * (1 + OHU), M6 \text{m/c}
$$
\n(3.18)

где *AS* - количество активных абонентов, аб,

*AUBS* – средняя скорость передачи данных, Мбит/с

*OHU*– отношение длины заголовка IP пакета к его общей длине во исходящем потоке.

$$
BUDA = (20 * 20) * (1 + 0.15) = 460 M6 \text{MT/c}.
$$

Пропускная способность сети, когда абонент может передавать и принимать данные на максимальной скорости в ЧНН определяется с помощью коэффициента Data Peak Activity Factor (DPAF):

$$
PS = AS * DPAF, a6
$$
 (3.19)

где *DPAF*– процент абонентов, одновременно принимающих или передающих данные в течение короткого интервала времени.

 $PS = 20 * 0.6 = 12$ 

Max пропускная способность, требуемая для приема данных в час наибольшей нагрузки

$$
BDDP = (PS * PDBS) * (1 + OHD), M6\pi r/c
$$
 (3.20)

где *PDBS* – max скорость приема данных, Мбит/с.

BDDP =  $(12 * 100) * (1 + 0.1) = 1320$  Mбит/c.

Max пропускная способность для передачи данных в ЧНН

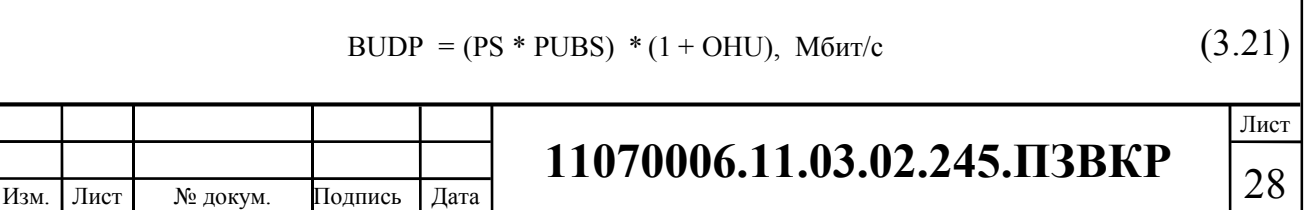

где *PUBS* – max скорость передачи данных, Мбит/с.

$$
BUDP = (12 * 100) * (1 + 0.15) = 1380 M6 \text{m/s}.
$$

С целью проектирования сети необходимо использовать максимальное значение полосы пропускания среди пиковых и средних значений для исключения перегрузки сети

$$
BDD = Max [BDDA; BDDP], M\delta_{HT}/c \qquad (3.22)
$$

 $BDU = Max [BUDA; BUDP], M6u<sub>T</sub>/c$  (3.23)

где *BDD*– пропускная способность для приема данных, Мбит/с, *BDU*– пропускная способность для передачи данных, Мбит/с.

> BDD = Max $[1100; 1 \ 320] = 1320 \ \text{M} \overline{\text{M}} \overline{\text{O}}$ BDU = Max $[460; 13 \ 80] = 1380 \ \text{M} \overline{\text{M}} \overline{\text{O}}$

Общая пропускная способность одного сетевого узла, которую необходимо организовать для приема и передачи данных составит:

$$
BD = BDD + BDU, M\delta u\tau/c
$$
 (3.24)

где *BDD*– max пропускная способность для приема данных, Мбит/с, *BDU*– max пропускная способность для передачи данных, Мбит/с.

$$
BD = 1320 + 1380 = 2700 \text{ M}6 \text{m}^2/\text{c}.
$$

Для предоставления абонентам всех упомянутых услуг, на каждом сетевом узле должна быть обеспечена пропускная способность:

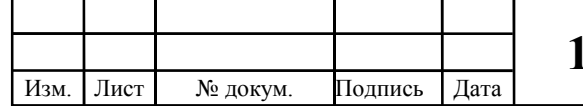

$$
\Pi_{\text{Y}37a} = \Pi \Pi_{\text{pWAN}} + AB + BD \tag{3.25}
$$

где ПП<sub>рWAN</sub>- пропускная способность для трафика IP телефонии, Мбит/с,

AB– пропускная способность для видеопотоков, Мбит/с,

BD – пропускная способность для трафика данных, Мбит/с.

$$
\Pi\Pi_{\text{yana}} = 109.2 + 2700 + 127 = 29362 \text{ M}6\text{m/s}.
$$

Для того чтобы обеспечить uplink канал с одного коммутатора, следует или выбирать оборудование, которое имеет 10Гбит/с, стоимость которого достаточно велика, или 3 порта по 1 Гбит/с.

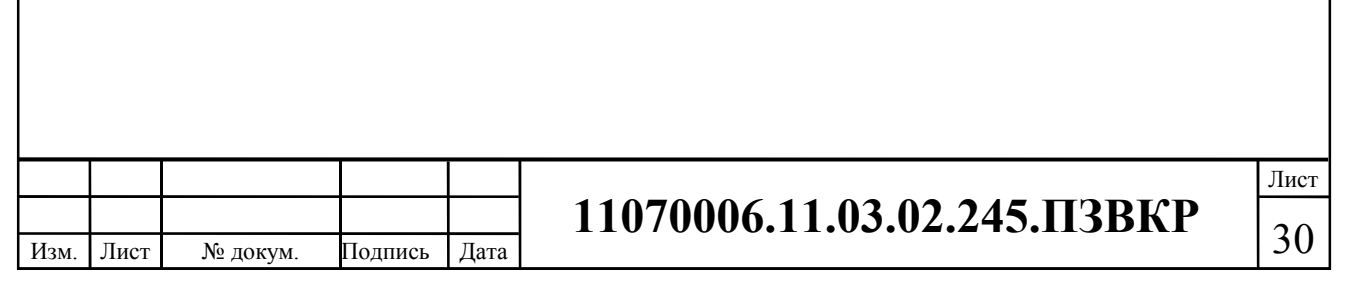

## **4 ПРОЕКТ МУЛЬТИСЕРВИСНОЙ СЕТИ СВЯЗИ ЖИЛОГО КОМПЛЕКСА «СЕВЕРНАЯ РЕЗИДЕНЦИЯ»**

### **4.1 Выбор оборудования для проектируемой мультисервисной сети связи жилого комплекса «Северная резиденция» [9,10,11,12]**

Мультисервисная сеть в жилом комплексе «Северная Резиденция» будет выполнена на основе архитектуры FTTB на базе Fast Ethernet. Вычисление нагрузки показало, что подключение коммутаторов доступа к агрегаторам необходимо осуществлять по трем 1 Гбит/с каналам. Максимальная скорость доступа абонентов в сеть Интернет составила 100 Мбит/с. Для того чтобы повысить перспективу роста скорости, следует выбрать коммутаторы доступа с комбо портами.

Проблем с покупкой требуемого оборудования сегодня не возникает, т.к. на рынке присутствует большое количество компаний. Основной параметр при выборе оборудование – соотношение цена/качество.

Уровень доступа будет реализован на базе коммутаторов Eltex MES2124МВ. Управляемый стекируемый коммутатор уровня L2, имеющий 24 порта 10/100/1000 Base-T и 4 комбо-порта 10/100/1000 Base-T/1000Base-X.

Уровень агрегации будет реализован на базе коммутаторов Huawei S5720- 28X-SI-AC. Гибкие отказоустойчивые коммутаторы, выполняющие функции коммутации с высокой плотностью портов на уровне 3 в центрах обработки данных, обладают широким набором сервисных функций. Они будут установлены в каждом доме в антивандальных шкафах.

Ядром сети будет выступать коммутатор HPE FlexFabric 5940, 48SFP+, 6QSFP+, 48 портов 10G SFP+ и 6 портов QSFP+, двойные слоты для блоков питания с возможностью горячей замены и два блока вентиляторов с возможностью горячей замены, чрезвычайно малое время задержки. Эта модель идеально подходит для развертывания на уровне доступа к серверам в крупных компаниях. Коммутатор обеспечивает подключение 10GbE и 40GbE с высокой производительностью и малым временем задержки. Оптимизирован для

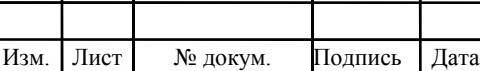

 $\mathsf{I}$ 

 $\overline{1}$ 

# 11070006.11.03.02.245.ПЗВКР 31

серверных подключений с высокой производительностью, конвергенции Ethernet и трафика системы хранения данных, а также для виртуальных сред.

На рисунке 9 представлена схема проектирования сети связи жилого комплекса.

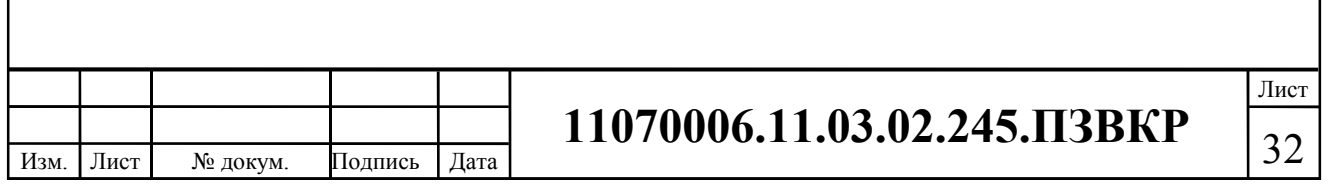

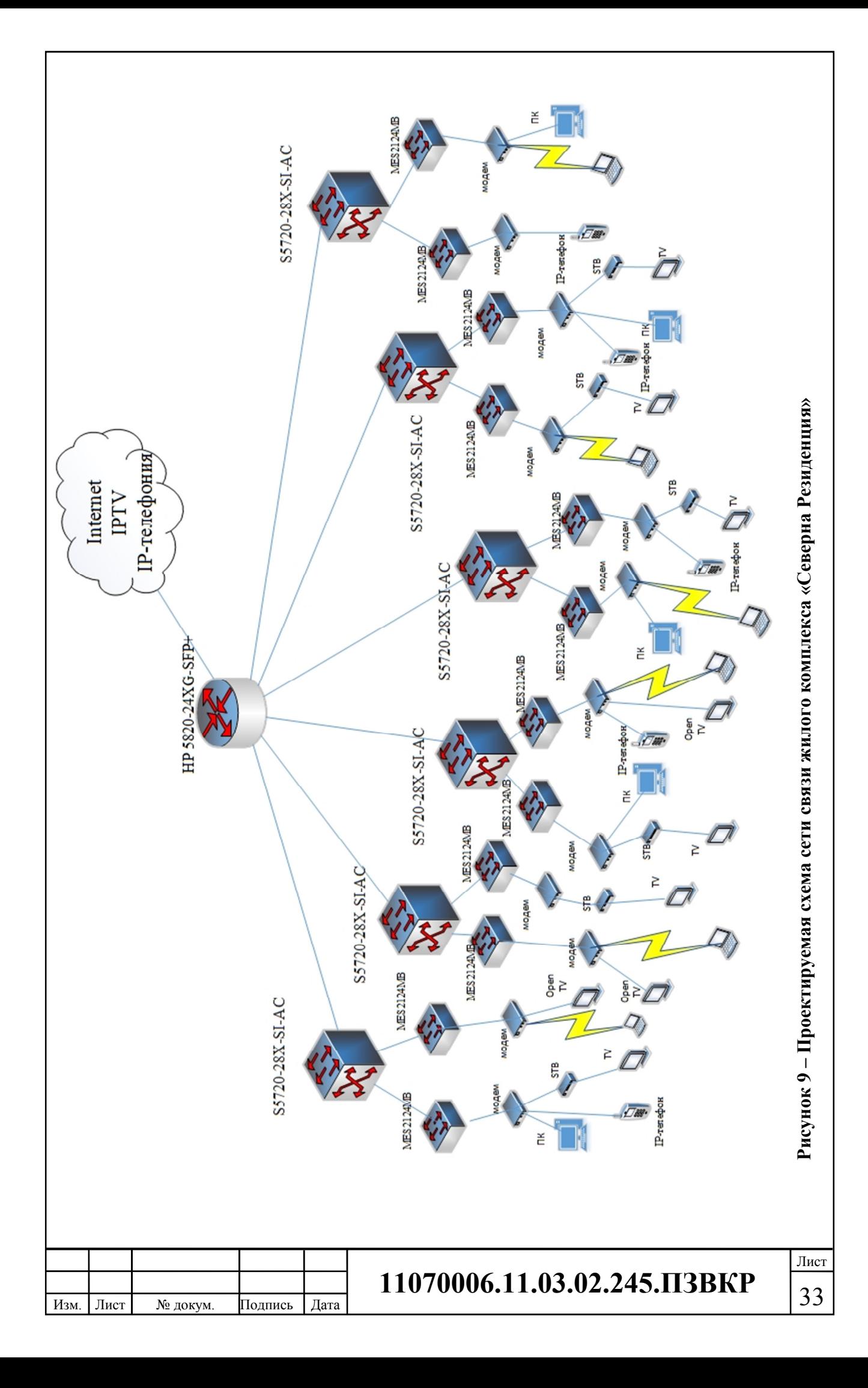

### **4.2 Выбор типа линии связи и план размещения оборудования [13,14]**

Построение мультисервисной сети предполагает прокладку оптического кабеля: 800 м по территории жилого комплекса, 2000 м до ближайшего АТС и еще 51000 м витой пары на территории жилого комплекса.

 Необходимо чтобы прокладываемый оптический кабель соответствовал всем необходимым требованиям, в частности быть подходящим для прокладки в кабельной канализации или грунте. В качестве основного оптического кабеля будет использован ОГДН-6\*4 А-7(кН) LS-HF (рисунок 10).

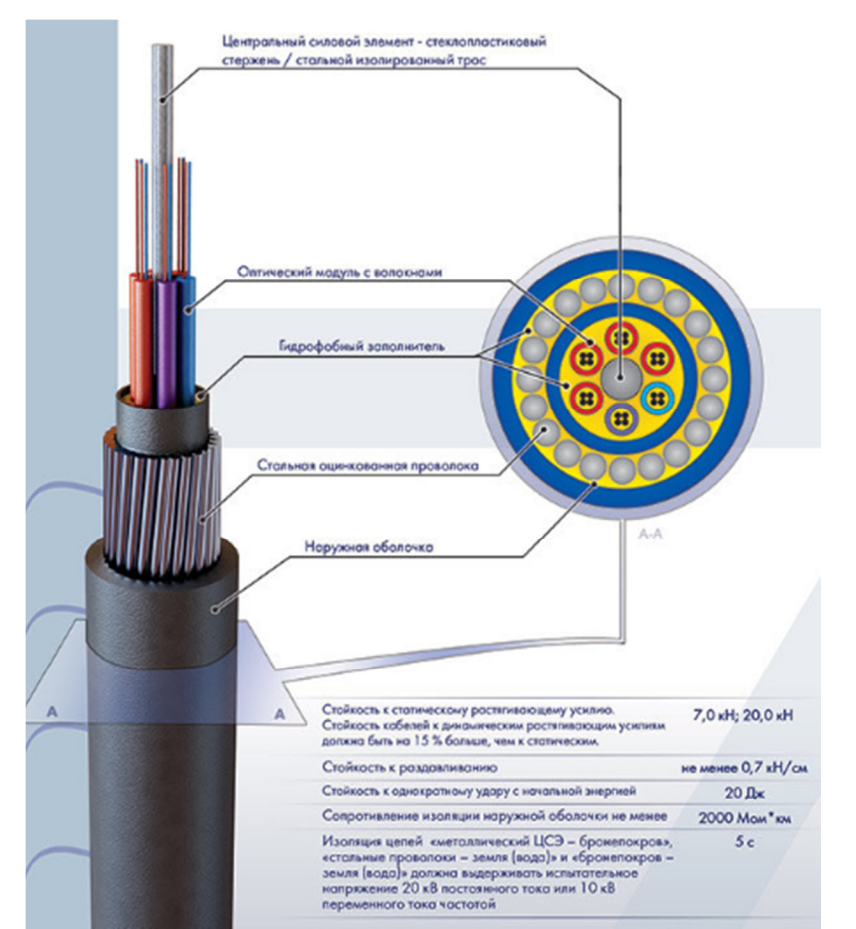

**Рисунок 10 – Оптический кабель ОГДН-6\*4 А-7(кН) LS-HF** 

Кабель предназначены для эксплуатации в диапазоне температур от минус 40 °С до 50 °С.

Концепция:

- Центральный силовой элемент, стальной изолированный трос
- Оптические модули

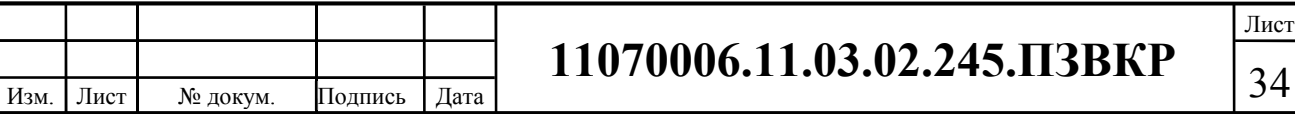

- Гидрофобный заполнитель
- Изоляция
- Бронепокров

Изм. Лист № докум. Подпись Дата

• Наружная оболочка из ПЭ

На рисунке 11 представлена ситуационная схема трасы прокладки кабеля от АТС.

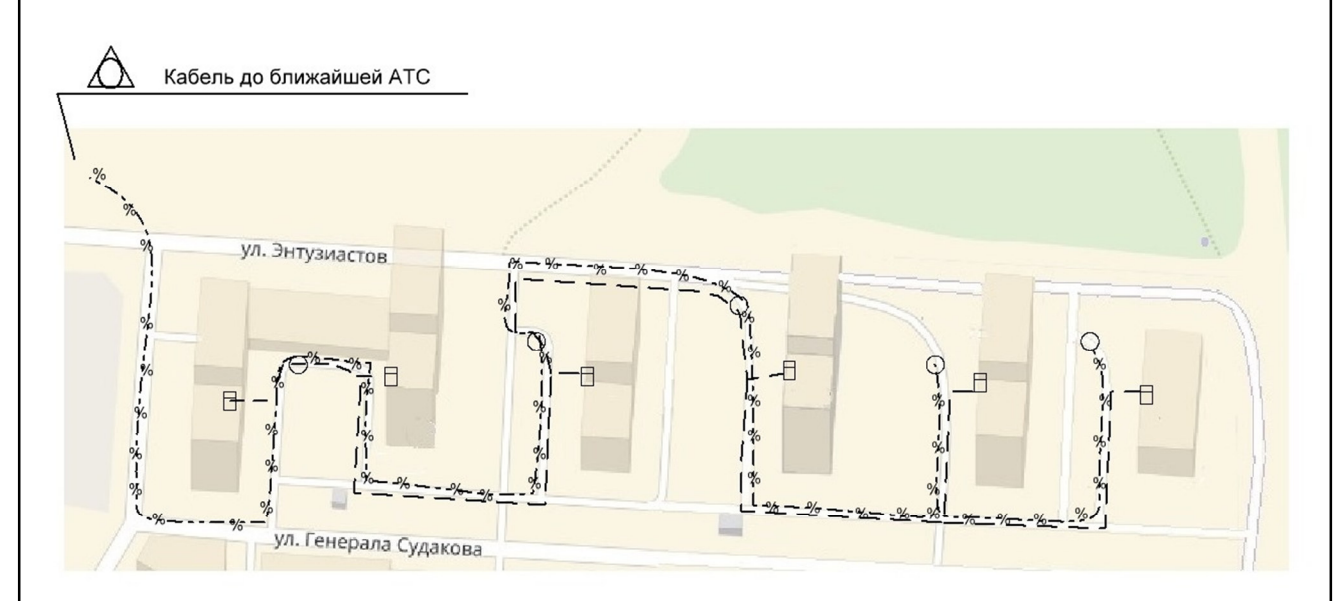

**Рисунок 11 –Ситуационная схема трасы прокладки кабеля** 

Прокладка оптического кабеля осуществляется уже в существующей кабельной канализации до коммутаторов, которые находятся в технических подвальных помещениях в антивандальных шкафах.

От коммутаторов до абонента проложено 51000 м кабель UTP, cat.5E (рисунок 12).

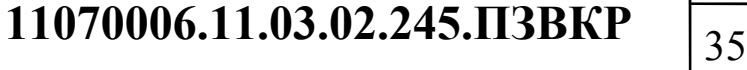

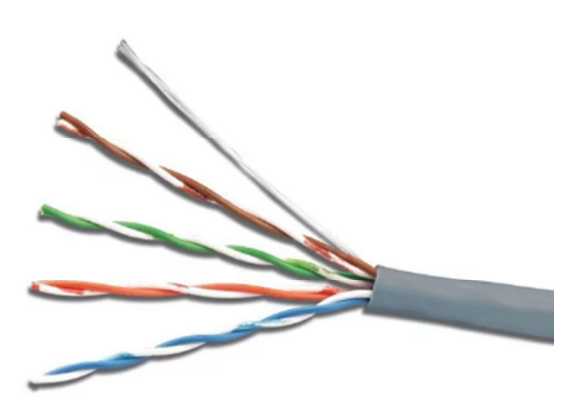

**Рисунок 12 – Кабель сетевой UTP, cat.5E** 

Данный кабель 4 пары предназначен для прокладки внутри здания. Конструкция:

- Жила медь или омеднённый алюминий
- Изоляция жил полипропилен или полиэтилен
- Наличие экрана без экрана

• Внешняя изоляция - малодымный безгалогенный компаунд или поливинилхлорид

• Толщина внешней оболочки - 0,5-0,6 мм

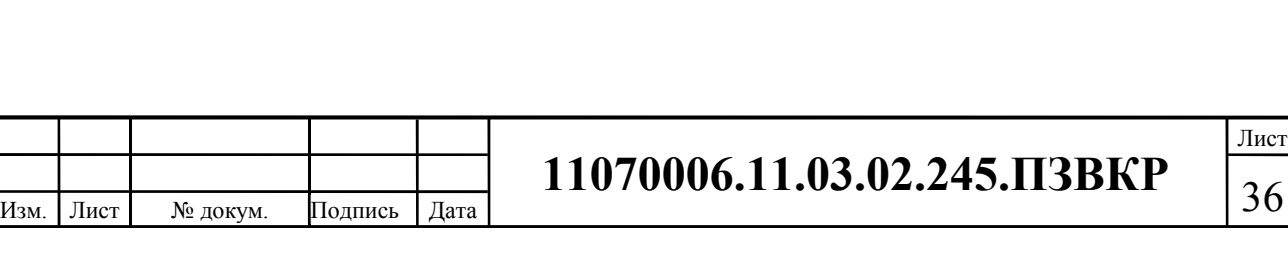

## **5 ТЕХНИКО-ЭКОНОМИЧЕСКОЕ ОБОСНОВАНИЕ ПРОЕКТА**

В разделе представлены расчеты технико-экономических показателей проекта: уровень доходов, капитальные вложения в проект, срок окупаемости, рентабельность. Все расчеты сделаны на основании сметы расходов на закупку нужного оборудования.

## **5.1 Расчет капитальных вложений на оборудование и строительномонтажные работы**

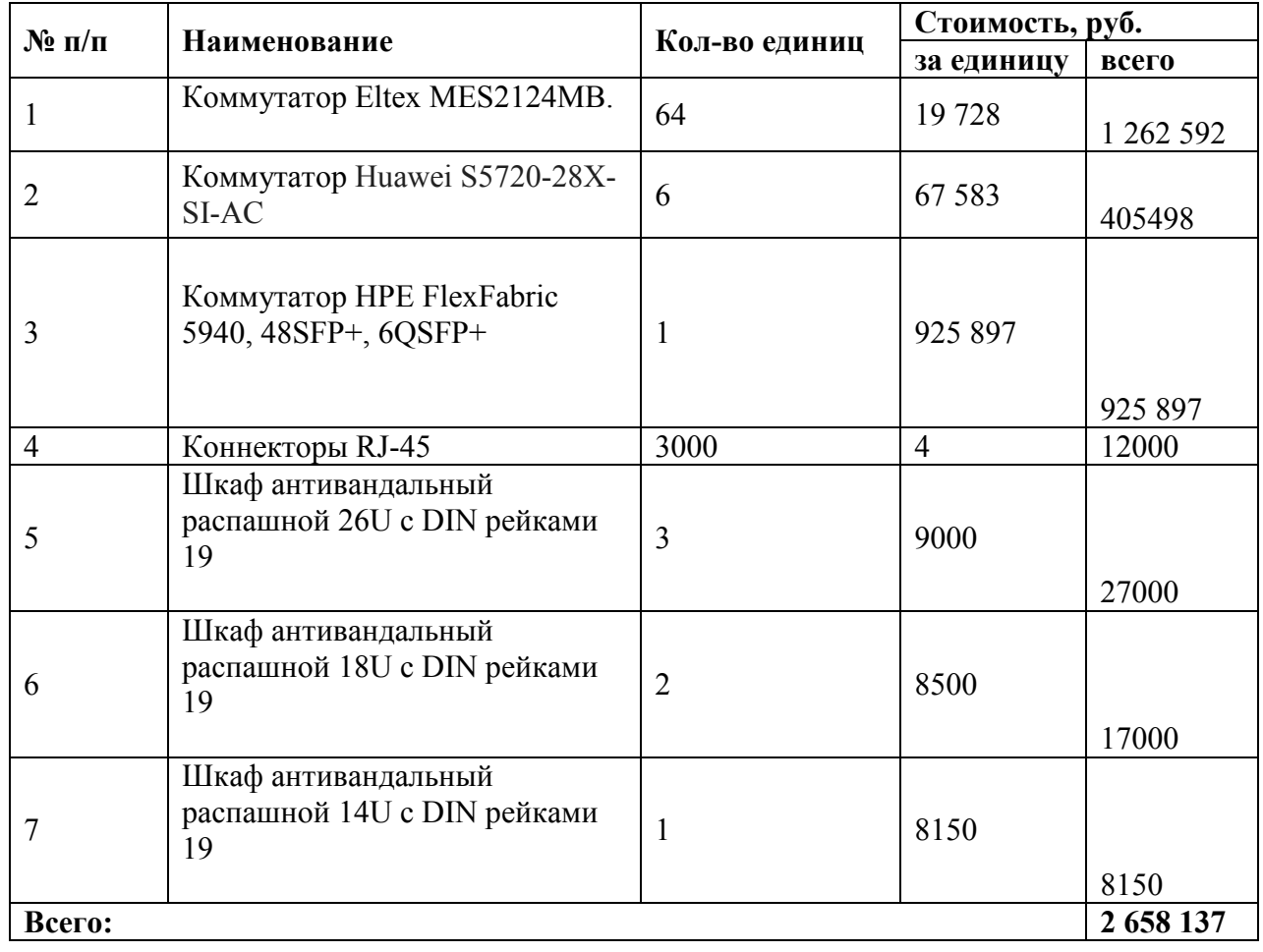

### **Таблица 5.1 – Капитальные вложения в оборудование и материалы**

Капитальные затраты на оборудование рассчитываются по формуле:

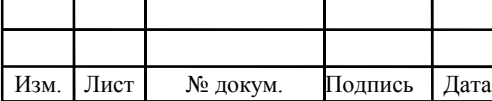

# <sup>37</sup> **11070006.11.03.02.245.ПЗВКР**

$$
K_{\phi\phi\rho} = K_{np} + K_{mp} + K_{\phi\rho} + K_{m/y} + K_{\phi\rho} + K_{\mu\mu\rho}, \text{py6} \tag{5.1}
$$

где *Kпр* – Затраты на приобретение оборудования;

 $K_{mp}$ – транспортные расходы (4% от $K_{np}$ );

 $K_{\text{c.m}}$  строительно-монтажные расходы (25% от  $K_{\text{np}}$ );

 $K_{\text{sun}}$  затраты на запасные элементы и части (6% от $K_{\text{np}}$ );

*Kпнр*– прочие непредвиденные расходы (4% от*Kпр* ).

$$
K_{\text{o6op}} = K_{\text{np}} + K_{\text{mp}} + K_{\text{cup}} + K_{\text{m/y}} + K_{\text{scp}} + K_{\text{mtp}} =
$$
  
(1 + 0,04 + 0,25 + 0,06 + 0,04) \* 2658137 = 3694810 \text{ py6}

Затраты на строительство и ввод в эксплуатацию линейно-кабельных сооружений изложены в таблице 5.2.

**Таблица 5.2 – Капитальные вложения на строительство и ввод в эксплуатацию линейно-кабельных сооружений** 

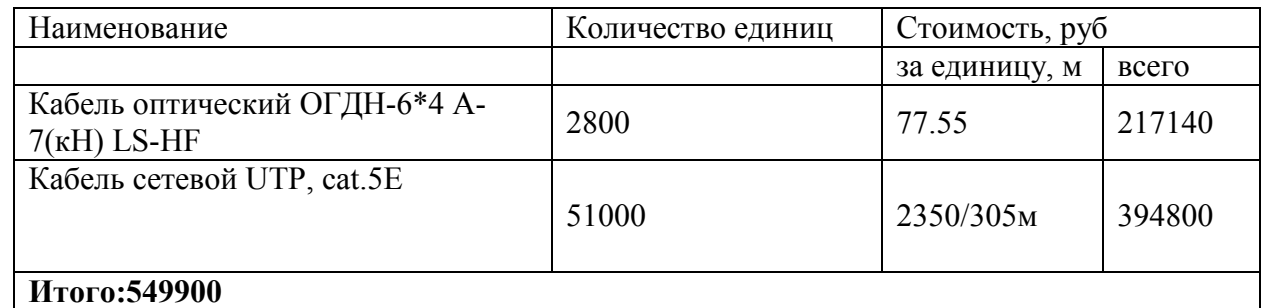

Капитальные затраты на строительство ВОЛС равны:

$$
K_{JKC} = L^*Y
$$
, *THE. py6* (5.2)

где *Kлкс*– затраты на прокладку кабеля;

L – протяженность кабельной линии;

Y – стоимость 1 км прокладки кабеля;

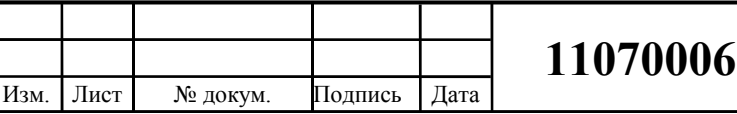

11070006.11.03.02.245.ПЗВКР 38

$$
K_{JKC} = 2800 * 150 = 420000
$$

Суммарные затраты на приобретение оборудования, кабеля и других компонент мультисервисной сети составят:

 $KB = 420000 + 549900 + 3694810 = 4726750$ 

#### **5.2 Расчет эксплуатационных расходов**

Эксплуатационные расходы представляют собой текущие расходы предприятия на производство и предоставление абоненту услуг связи. В их состав включены расходы на содержание и обслуживание сети. Эксплуатационные расходы с экономической точки зрения представляют собой себестоимость услуг связи в денежном выражении.

В понятие эксплуатационные расходы входит:

Изм. Лист № докум. Подпись Дата

1. Затраты на оплату труда – необходимо создание фонда заработной платы для оплаты труда сотрудников.

2. Единый социальный налог – согласно законодательству РФ определить сумму отчислений в пенсионный фонд и т.д.

3. Амортизация основных фондов – рассчитать отчисления на формирование фонда замены оборудования.

4. Материальные затраты и другие производственные расходы.

**Затраты на оплату труда.** Для того чтобы рассчитать годовой фонд заработной платы нужно выяснить численность штата производственного персонала. Для обслуживания сети нужно ввести персонал по обслуживанию станционного оборудования, а также сотрудников, которые будут подключать абонентов. Рекомендован следующий состав персонала (таблице 5.3.):

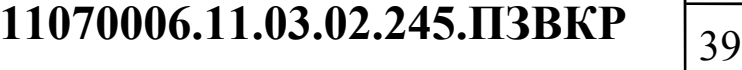

Лист

#### **Таблица 5.3 – Состав персонала**

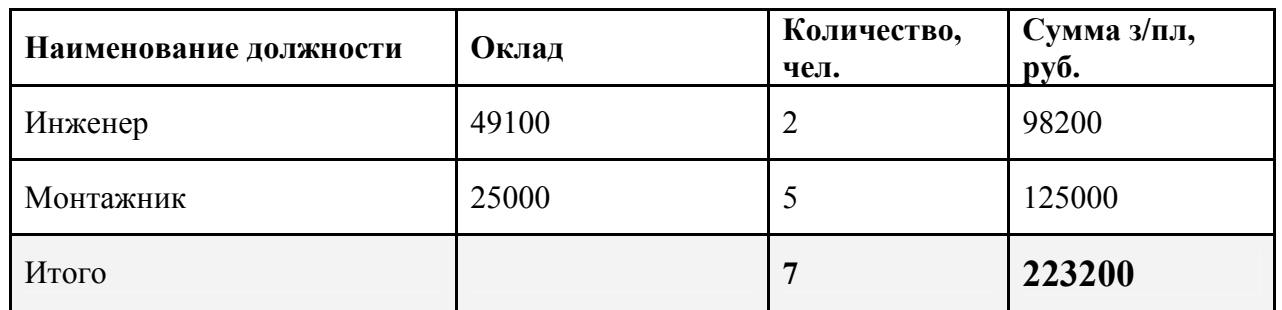

Годовой фонд оплаты труда составит:

$$
\Phi \text{OT} = \sum_{i=1}^{K} (T \ast P_i \ast I_i) \ast 12, \, py\delta \,. \tag{5.3}
$$

где 12 – количество месяцев в году;

Т – коэффициент премии

 $P_i$  – заработная плата работника каждой категории.

$$
\Phi \text{OT} = 223200 \cdot 12 = 2678400 \text{ py6}.
$$

**Страховые взносы.** Страховые взносы в 2018 году составят 30 % от суммы годового заработка

$$
CB = 0.3 * \Phi OT
$$
 (5.4)

 $CB = 2678400 * 0,3 = 803520 \text{ py6}.$ 

**Амортизационные отчисления.** Эти отчисления необходимы для содержания производственных фондов компании, т.е. на замену/ремонт оборудования. Этот показатель вычисляется при помощи утвержденных норм амортизационных отчислений. В проекте этот показатель вычислен в соответствии со сроком службы оборудования:

$$
AO = T/F \tag{5.5}
$$

где *T –* стоимость оборудования;

*F* – срок службы оборудования.

Изм. Лист № докум. Подпись

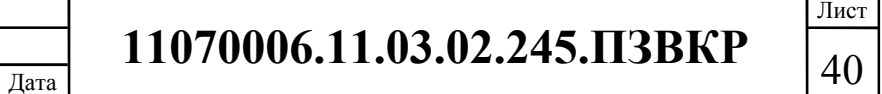

 $AO = 2658137 / 10 = 265813$  pyo.

**Материальные затраты.** В них входит оплата электроэнергии для производственных нужд, затраты на материалы и запасные части и др. Эти составляющие материальных затрат вычисляются:

а) затраты на оплату электроэнергии вычисляются в соответствии с мощностью станционного оборудования:

$$
3u = T^* 24^* 365^* P, \text{ py6} \tag{5.6}
$$

где  $T = 4.5 \text{ py} 6.7 \text{ kBr}$  час – тариф на электроэнергию *Р* =5 кВт – суммарная мощность установок.

Значит, затраты на электроэнергию составят

$$
3_{\text{H}} = 4,5^* \cdot 24^* \cdot 365^* \cdot 5 = 197100, \text{py6}.
$$

б) затраты на материалы и запасные части входят в статью амортизационные отчисления

$$
3_{\scriptscriptstyle{M3}} = 0 \tag{5.7}
$$

Следовательно, общие материальные затраты составляют:

$$
3_{\text{60m}} = 197100 \text{py6}.
$$

#### **Прочие расходы.**

Прочие расходы предполагают общие производственные (*Зпр.*) и эксплуатационно-хозяйственные затраты (*Зэк.*):

$$
3_{np} = 0.05 \cdot \text{\textcircled{pOT}} \tag{5.8}
$$

$$
3_{\rm m} = 0.07^* \Phi \text{O} \text{T} \tag{5.9}
$$

Если подставить значения в формулы (5.7) и (5.8) , выходит:

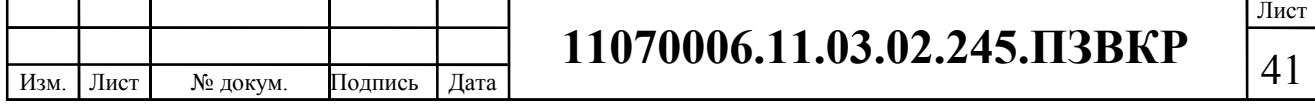

 $3_{np} = 0.05 \times 2678400 = 133920$ , руб.

 $3_{3k} = 0.07*2678400 \pm 187488$ , руб.

Таким образом, вычисляются прочие расходы:

 $3$ прочие = 133920 + 187488 = 321408, руб.

Результаты расчета годовых эксплуатационных расчетов сводятся в таблицу 5.4

**Таблица 5.4 – Результаты расчета годовых эксплуатационных расходов** 

| Наименование затрат           | Сумма затрат, руб. |
|-------------------------------|--------------------|
| $1.$ $\Phi$ OT                | 2678 400           |
| 2. Страховые взносы           | 803520             |
| 3. Амортизационные отчисления | 265813             |
| 4. Общие материальные затраты | 197100             |
| 5. Прочие расходы             | 321408             |
| Итого:                        | 4266241            |

#### **5.3 Определение доходов от основной деятельности**

Существует два вида доходов провайдера от предоставления услуг населению – единоразовые (оплата за подключение услуги) и периодические (абонентская плата за предоставление доступа к услугам). На сегодняшний день разовая оплата за подключение к сети не популярна среди провайдеров, следовательно, необходимо принять во внимание, что подключение абонента к сети будет бесплатное. Срок окупаемости вложений будет напрямую зависеть от получаемого дохода, основанного на количестве подключенных абонентов. Ожидаемое число абонентов, которое будет подключаться к сети в определенный период, представлено в таблице 5.5.

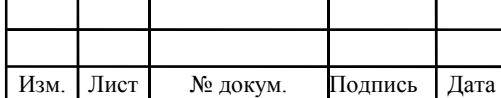

# <sup>42</sup> **11070006.11.03.02.245.ПЗВКР**

Лист

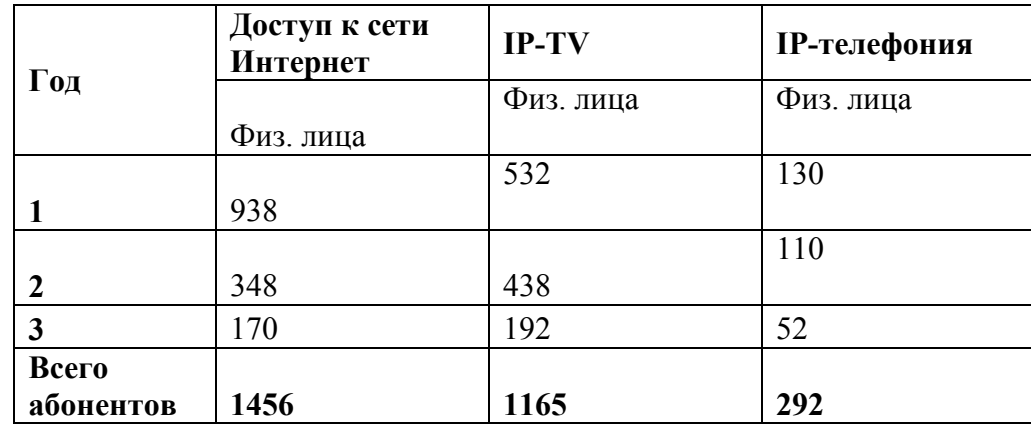

#### **Таблица 5.5 – Количество подключаемых абонентов по годам**

Учитывая тот факт, что других провайдеров в микрорайоне нет, то можно надеяться на довольно быстрое подключение абонентов к сети, т.е. за 3 года ожидается подключение всех потенциальных абонентов. В первый год запланировано подключение минимум 56% от всех абонентов.

Тарифы за предоставление услуг планируются следующие: Доступ к сети Интернет: физические лица – 600 за 50 Мбит/с; услуга IP-TV: физические лица - 200; услуга IP-телефония: физические лица – 200 (цены указаны в рублях). Основываясь на определенной цене за услуги, был рассчитан ежегодный доход.

**Таблица 5.6 –Общие доходы от подключения абонентов и предоставления услуг по годам.** 

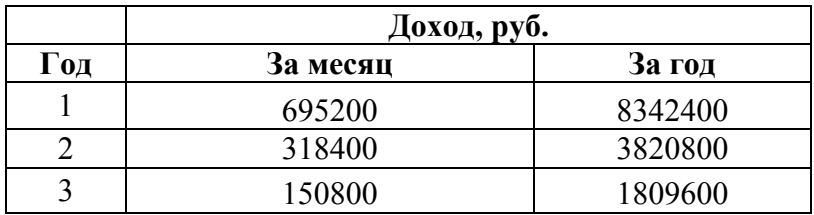

На основании расчетов ожидаемого дохода за год рассчитаем основные экономические показатели проекта.

**5.4 Определение оценочных показателей проекта** 

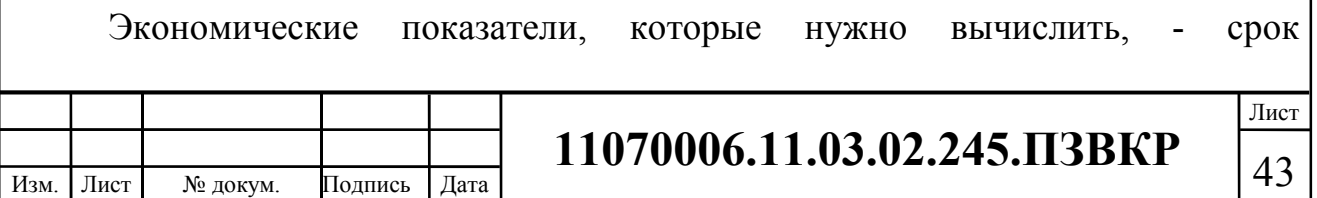

окупаемости, индекс рентабельности, внутренняя норма доходности.

Срок окупаемости можно оценить при применении расчета чистого денежного дохода ( *NPV* ), показывающий величину дохода на конец i-го периода времени. Это метод основывается на сопоставлении величины исходных инвестиций (*IC*) с общей суммой дисконтированных чистых денежных поступлений ( *PV* ) за весь расчетный период. Другими словами, этот показатель есть не что иное, как разность дисконтированных показателей доходов и инвестиций, вычисляется по формуле (5.9):

$$
NPV = PV - IC \tag{5.10}
$$

где *PV* – денежный доход, вычисляемый по формуле (5.10);

*IC*– отток денежных средств в начале n-го периода, вычисляемый по формуле (5.11).

$$
PV = \sum_{n=1}^{T} \frac{P_n}{(1+i)^n}
$$
 (5.11)

где *P<sup>n</sup>* – доход, полученный в *n*-ом году, i – норма дисконта, Т – количество лет, для которых производится расчет.

$$
IC = \sum_{n=1}^{m} \frac{I_n}{(1+i)^{n-1}}
$$
(5.12)

где  $I_n$  – инвестиции в n-ом году, i – норма дисконта, m – количество лет, в которых производятся выплаты.

Необходимо отметить, что при наличии года на ввод сети в эксплуатацию, первым годом при расчете IC (n=1) будет именно нулевой год.

Ставка дисконта — это ожидаемая ставка дохода на вложенный капитал в сопоставимые по уровню риска объекты инвестирования на дату оценки. Возьмем ставку дисконта равную 15%. В таблице 5.7 представлен расчет дисконтированных доходов и расходов и чистый денежный доход с учетом

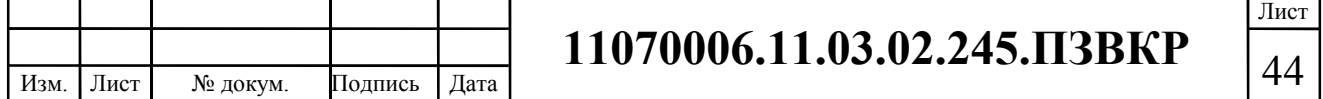

дисконтирования, параметр  $P_n$ показывает доход, который получен за текущий год.

| $\Gamma$ од    | P        | <b>PV</b> |            | IC         | <b>NPV</b>    |
|----------------|----------|-----------|------------|------------|---------------|
| $\theta$       | $\theta$ | $\theta$  | 8992992,13 | 8992992,13 | $-8992992,13$ |
|                | 8342400  | 7254260,9 | 4266241,7  | 12702767,5 | -5448506,65   |
|                | 12163200 | 16451388  | 4266241,7  | 15928659,2 | 522728,3577   |
|                | 13972800 | 25638730  | 4266241,7  | 18733782,3 | 6904948,001   |
| $\overline{4}$ | 13972800 | 33627724  | 4266241,7  | 21173019,9 | 12454704,21   |
| 5              | 13972800 | 40574675  | 4266241,7  | 23294096   | 17280579,18   |
| 6              | 13972800 | 46615502  | 4266241,7  | 25138510   | 21476992,19   |
|                | 13972800 | 51868395  | 4266241,7  | 26742348,3 | 25126046,99   |

**Таблица 5.7 – Оценка экономических показателей проекта с учетом дисконта** 

Рассчитаем срок окупаемости ( *PP* ) – период времени, начиная от старта проекта до момента, когда доходы от эксплуатации уравниваются с первоначальными инвестициями и может быть принят как с учетом фактора времени, так и без его участия.

Точный срок окупаемости можно вычислить по формуле:

$$
PP = T + \left| NPV_{n-1} \right| / (\left| NPV_{n-1} \right| + NPV_{n}) \tag{5.13}
$$

где Т – значение периода, когда чистый денежный доход меняет знак с «-» на «+»; *NPV<sup>n</sup>* – положительный чистый денежный доход в n году; *NPVn*−<sup>1</sup> – отрицательный чистый денежный доход по модулю в n-1 году.

$$
PP = 2 + 5448506,65 / (5448506,65 + 522728,3577) = 2,91 = 2
$$
 года 9 necesцев

Индекс рентабельности является относительным показателем, который характеризирует отношение приведенных доходов к приведенным на ту же дату инвестиционным расходам.

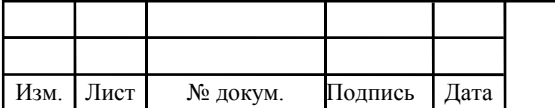

$$
PI = \sum_{n=1}^{T} \frac{P_n}{(1+i)^n} / \sum_{n=1}^{m} \frac{I_n}{(1+i)^{n-1}}
$$
(5.14)

Индекс рентабельности при 3 летней реализации проекта будет равен:

$$
PI = 16451388 / 15928659 , 2 = 1,03 = 3\%
$$

Внутренняя норма доходности (*IRR*) – норма прибыли, порожденная инвестицией. Это та норма прибыли, при которой чистая текущая стоимость инвестиции равна нулю, или это та ставка дисконта, при которой дисконтированные доходы от проекта равны инвестиционным затратам. Внутренняя норма доходности определяет максимально приемлемую ставку дисконта, при которой можно инвестировать средства без каких-либо потерь для собственника.

Оценка показателя IRR позволяет дать оценку целесообразность решений инвестиционного характера, уровень рентабельности которых не меньше, чем цена капитала. Чем выше *IRR*, тем больше открывается возможностей у предприятия при выборе источника финансирования. *IRR* отражает предполагаемую норму доходности (рентабельность инвестиций) или максимально допустимый уровень инвестиционных затрат в оцениваемый проект. *IRR*должен быть выше средневзвешенной цены инвестиционных ресурсов:

$$
IRR > i \tag{5.15}
$$

где i – ставка дисконтирования

Расчет показателя *IRR* производится путем последовательных итераций. Для этого подбираются такие значения нормы дисконта i<sub>1</sub> и i<sub>2</sub>, чтобы в их интервале функция *NPV* меняла свое значение с «+» на «–», или наоборот. Далее по формуле вычисляется внутренняя норма доходности:

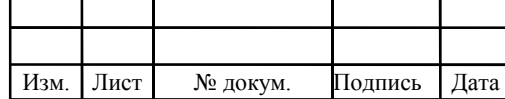

$$
IRR = i_1 + \frac{NPV_1}{NPV_1 - NPV_2}(i_2 - i_1)
$$
\n(5.16)

Где  $i_1$  – значение табулированного коэффициента дисконтирования, при котором  $NPV > 0$ ; i<sub>2</sub> – значение табулированного коэффициента дисконтирования, при котором *NPV* < 0 .

Для данного проекта: i<sub>1</sub>=15, при котором  $NPV = 522728,358$  руб.; i<sub>2</sub>=50 при котором  $NPV$ , = -2765794,02 руб.

Таким образом, вычисление внутренней нормы доходности будет производиться следующим образом:

 $IRR = 15 + 522728,358 / (522728,358 - (-2765794,02)) * (50-15) = 20,56$ 

В итоге, внутренняя норма доходности проекта равна 20,56 %, что больше цены капитала, которая рассматривается в качестве 15%, следовательно, проект можно принять.

**Таблица 5.8 – Основные технико-экономические показатели проекта** 

| Наименование показателей                   | Значения показателей |
|--------------------------------------------|----------------------|
| Количество абонентов, чел                  | 1456                 |
| Капитальные затраты, руб                   | 4726750              |
| Ежегодные эксплуатационные расходы, руб, в |                      |
| том числе:                                 | 4266241              |
| Расходы на оплату электроэнергии           | 197100               |
| Расходы на материалы, запасные части и     |                      |
| текущий ремонт                             | $\Omega$             |
| Фонд оплаты труда                          | 223200               |
| Страховые взносы                           | 803520               |
| Амортизационные отчисления                 | 265813               |
| Общие производственные расходы             | 321408               |
| Доходы (NPV), руб                          | 522728,3577          |
| Внутренняя норма доходности (IRR)          | 20,56                |
| Индекс рентабельности (PI)                 | 3                    |
| Срок окупаемости, год                      | 2,9                  |

Расчеты экономических показателей проекта подтверждают инвестиционную привлекательность проекта в целом. Окупаемость проекта не

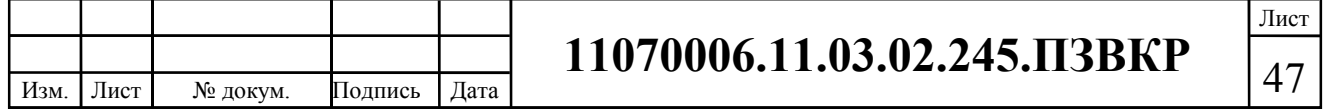

превышает 5 лет, при этом не учтен полный спектр высокоскоростных тарифов, который может быть внедрен после оценки спроса на них.

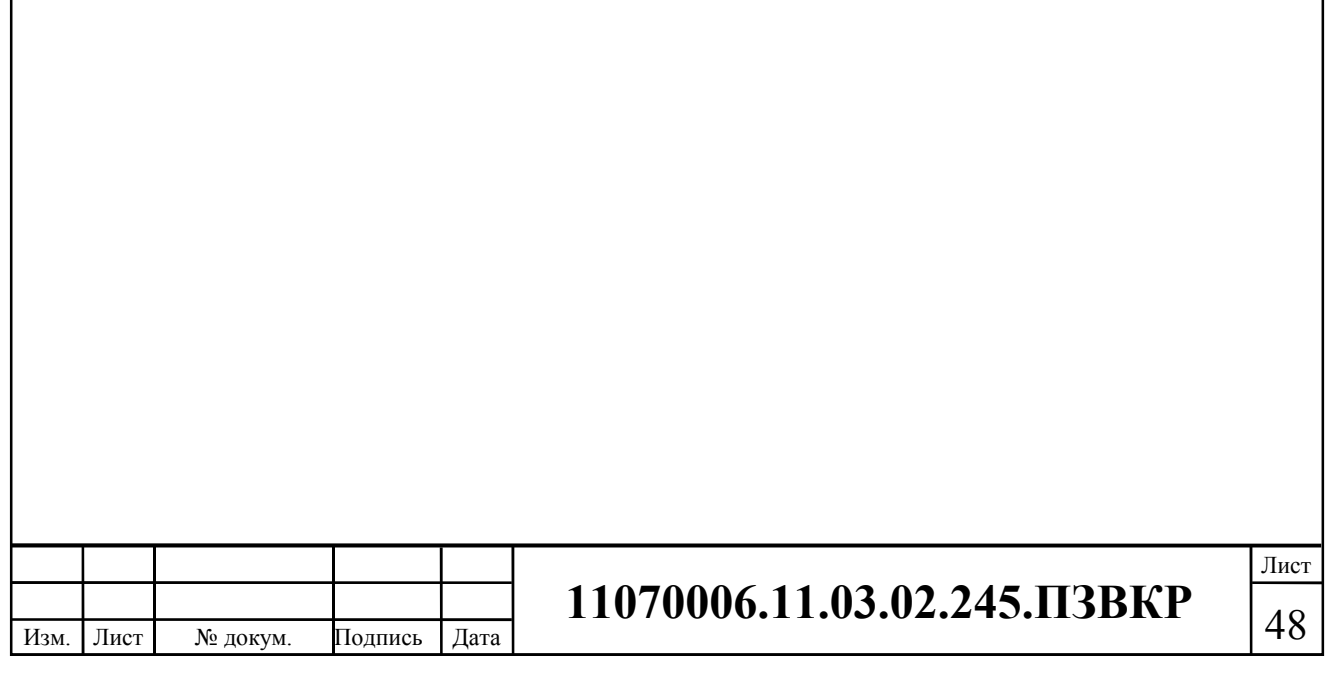

## **6 МЕРЫ ПО ОБЕСПЕЧЕНИЮ ОХРАНЫ ТРУДА, ТЕХНИКИ БЕЗОПАСНОСТИ И ОХРАНЕ ОКРУЖАЮЩЕЙ СРЕДЫ[15,16,17]**

Действующим законодательством Российской Федерации предусмотрены нормы и правила по обеспечению охраны труда, техники безопасности и охраны окружающей среды. В них же прописаны административная и уголовная ответственность за несоблюдение данных требований.

Согласно законодательным нормам на предприятиях назначаются ответственные лица, осуществляющие контроль по выполнению работниками введенных правил.

Представление основных требований по охране окружающей среды приведены в Федеральном Законе «Об охране окружающей среды». Настоящий законодательный акт регулирует отношения в сфере взаимодействия общества и природы при осуществлении различных видов деятельности. В нём определены правовые основы укрепления правопорядка в области охраны окружающей среды и довольно подробно описаны правила работы предприятий и объектов, оказывающие негативное воздействие на окружающую среду.

Несоблюдение установленных требований в сфере охраны окружающей среды влечет за собой приостановление проведения работ, использования объектов, эксплуатации предприятий по предписаниям надзорных органов, осуществляющих государственное управление в области охраны окружающей среды.

Основные работы в сфере связи, которые оказывают влияние на окружающую среду - это земляные работы. Они ведутся с целью построения кабельной инфраструктуры. При проведении работ на земельных участках, имеющих плодородный слой почвы, нужно обеспечить мероприятия по его сохранению: бережное снятие пласта плодородной почвы и его защита до окончания земляных работ.

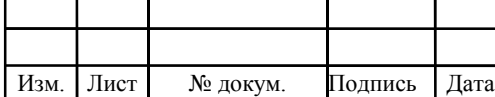

# 11070006.11.03.02.245.ПЗВКР |49

В случае работы, к примеру, с дизельными генераторами, необходимо исключить попадание отравляющих веществ в почву, водоемы и т.д.

В соответствии со статьей 211 Трудового Кодекса РФ, правила и инструкции по охране труда обязательны для исполнения при осуществлении любых видов деятельности как юридическими, так и физическими лицами.

Основными документами являются: Приказ Минтруда России от 05.10.2017 N 712н "Об утверждении Правил по охране труда в организациях связи" (Зарегистрировано в Минюсте России 16.02.2018 N 50064) и «Рекомендации по организации работы службы охраны труда на предприятиях, в учреждениях и организациях от 27.02.95 N 34-у», Приказ Минэнерго России от 13.01.2003 N 6 "Об утверждении Правил технической эксплуатации электроустановок потребителей" (Зарегистрировано в Минюсте России 22.01.2003 N 4145), «Правила устройства электроустановок (ПУЭ)». Оборудование обязано соответствовать требованиям ГОСТ 12.2.003-91, требованиям ТУ на оборудование, требованиям ОСТ и стандартов предприятия на отдельные группы и виды оборудования.

Приведенные выше документы предусматривают порядок допуска работника к выполнению определенных видов работ. Обращается внимание на обязательность проведения инструктажей перед началом работ. Включен спектр нужных мероприятий, которые позволят обеспечить безопасность и сотрудника и находящихся рядом при выполнении работ.

Первичный инструктаж по технике безопасности проводится в обязательном порядке при трудоустройстве работника, а также периодически подтверждается на специальных экзаменах.

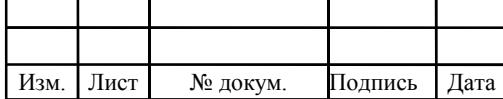

## **ЗАКЛЮЧЕНИЕ**

В проекте мной были представлены рекомендации по построению мультисервисной сети в жилом комплексе «Северная Резиденция» г. Мурманск. Проект включает в себя общие сведения о жилом комплексе, а именно описание инфраструктуры с расчетом потенциальных абонентов.

Техническая часть проекта представляет собой расчет нагрузки генерируемой абонентами и количество необходимого оборудования.

Мультисервисная сеть в жилом комплексе «Северная Резиденция» будет выполнена на основе архитектуры FTTB на базе Fast Ethernet. Общее количество абонентов достигает 1456, для них был составлен перечень предоставляемых услуг - IP-телефония, IPTV, доступ к сети Интернет.

Подобранное оборудование представлено устройствами фирм Eltex, Huawei, HPE и имеет выгодное соотношение цена/качество, сертифицировано, и т.д. Основным оптическим кабелем выбран ОГДН-6\*4 А-7(кН) LS-HF. От коммутаторов до абонента проложен кабель UTP, cat.5E. Оба кабеля соответствуют всем необходимым требованиям. Представлена ситуационная схема прокладки кабеля, а также проектируемая схема сети связи жилого комплекса.

Для обоснования инвестирования в проект представлена смета затрат на построение сети и произведены расчёты таких экономических показателей, как индекс рентабельности, срок окупаемости и многое др. На реализацию проекта потребуется 4726750 рублей, ежегодные эксплуатационные расходы будут составлять 4266241 рублей, проект будет приносить прибыль на 2м году эксплуатации, индекс рентабельности равен 3%.

Все сформулированные задачи выполнены в полном объеме.

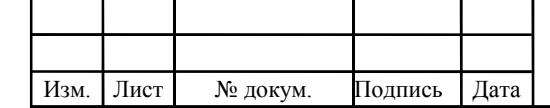

# <sup>51</sup> **11070006.11.03.02.245.ПЗВКР**

Лист

## **СПИСОК ИСПОЛЬЗОВАННЫХ ИСТОЧНИКОВ**

1. Общие сведенья [Электронный ресурс] – Режим доступа: //http://rezidentsiya.ru (Дата обращения 12.03.2018)

2. Месторасположение АТС г. Мурманск [Электронный ресурс] // https://yandex.ru/maps/ Яндекс карты – Режим доступа: https://yandex.ru/maps/ Мурманск (Дата обращения 15.03.2018)

3. Росляков А.В., Сети связи: учебное пособие по дисциплине «Сети связи и системы коммутации» [Электронный ресурс] // elib.psuti.ru/ дистанционное обучение – Режим доступа: elib.psuti.ru/Roslyakov Seti svyazi uchebnoe posobie 2017.pdf (Дата обращения 3.04.2018)

4. Технологии xDSL [Электронный ресурс] // http://www.xdsl.ru/ xDSL технологии – Режим доступа: http://www.xdsl.ru/faq-php/ (Дата обращения 5.04.2018)

5. Технологии DSL [Электронный ресурс] // http://www.adslnet.ru/ DSLnet – Режим доступа: http://www.adslnet.ru/pages/technologies/xdsl/ (Дата обращения 5.04.2018)

6. Сети PON [Электронный ресурс] //itep.ru/ Общие принципы построения каналов передачи данных и сетей – Режим доступа: //http://book.itep.ru/4/41/pon.htm (Дата обращения 5.04.2018)

7. Технология пассивной оптической сети PON [Электронный ресурс] //siblec.ru/ Электронная техника, радиотехника и связь – Режим доступа: http://siblec.ru/index.php?dn=html&way (Дата обращения 05.04.2018)

8. FTTx - оптико-волоконная технология подключения [Электронный ресурс] //http://www.ots-telecom.ru/ Дистрибьюторская компания ОТС – Режим доступа: http://www.ots-telecom.ru/stati-1/fttx (Дата обращения 10.04.2018)

9. Принцип и установка оборудования. [Электронный ресурс] // http://samnastroyu.ru/ Настройка роутера, модема, WiFi. Компьютерные сети и

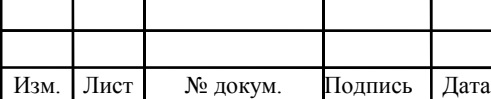

# <sup>52</sup> **11070006.11.03.02.245.ПЗВКР**

интернет – Режим доступа: http://samnastroyu.ru/rostelecom/tehnologiya-gpon.php (Дата обращения 17.04.2018г.)

10. Коммутатор Eltex MES2124МВ [Электронный ресурс] // https://eltex-co.ru Eltex Разработка и производство телекоммуникационного оборудования – Режим доступа: https://eltex-co.ru/catalog/ethernetkommutatory 1ge/mes2124mb/ (Дата обращения 20.04.2018)

11. Коммутатор Huawei S5720-28X-SI-AC [Электронный ресурс] // http://www.huawei.com/ru/ Официальный сайт Huawei – Режим доступа: http://e.huawei.com/ru/products/enterprise-networking/switches/campusswitches/s5720-li-model (Дата обращения 8.05.2018)

12. Коммутатор HPE FlexFabric 5940, 48SFP+, 6QSFP+ [Электронный ресурс] // https://www.hpe.com/ru/ru/home.html/ Hewlett Packard Enterprise официальный сайт – Режим доступа: https://www.hpe.com/ru/ru/productcatalog/pip.1009148994.html (Дата обращения 11.05.2018)

13. Оптический кабель ОГДН-6\*4 А-7(кН) LS-HF [Электронный ресурс] // http://lanset.ru/ кабели и оборудование для компьютерных сетей – Режим доступа: http://lanset.ru/1852-1/ (Дата обращения 21.05.2018)

14. Витая пара UTP, cat.5E [Электронный ресурс] // https://www.citilink.ru Электронный дискаунтер – Режим доступа: citilink.ru/catalog / (Дата обращения 29.05.2018)

15. Дисциплинарная ответственность за нарушение требований охраны труда [Электронный ресурс] / Режим доступа: //http://nsovetnik.ru/disciplinarnaya\_otvetstvennost/ (дата обращения 01.06.2017)

16. Приказ Министерства труда и социальной защиты РФ от 5 октября 2017 г. № 712н "Об утверждении Правил по охране труда в организациях связи" [Электронный ресурс] / Режим доступа: http://www.garant.ru/products/ (дата обращения 01.06.2017)

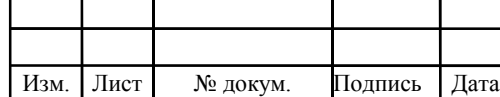